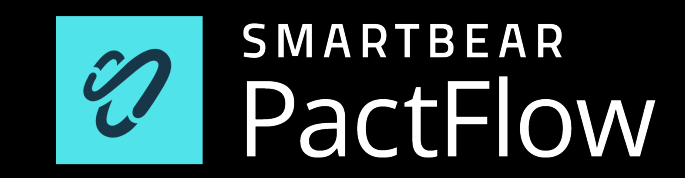

- 1. Developer Advocate @ **SmartBear**
- 2. Tester/Developer/Consultant since 2007
- 3. Once left IT as a career to restore old automobiles, but returned as I enjoyed conversing, learning and teaching

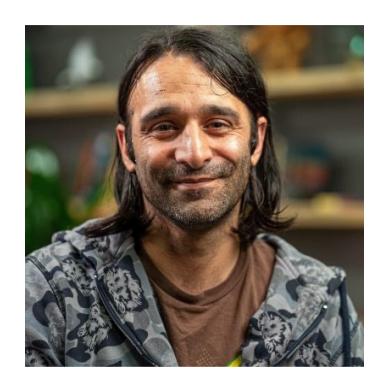

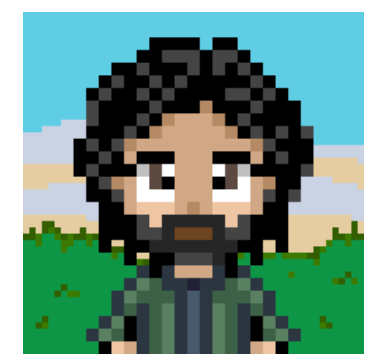

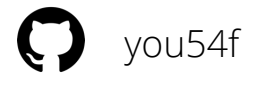

# Agenda

## & housekeeping

*The 2 - 2.5 hour workshop covers:*

- 1. Introduction to Pact (presentation)
- 2. Hands-on lab (step 1-5)
- *3. 5-10 minute break*
- 4. Hands-on lab cont. (step 6-12)
- 5. Q&A

Session is being recorded

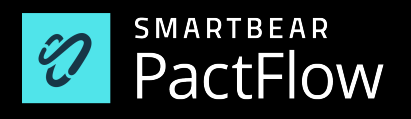

## The numbers

## Four key indicators of high performing organisations<sup>1</sup>

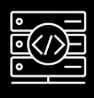

Need < 1 day **lead time** for changes = **106x** faster time from commit -> deploy

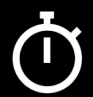

Are able to **deploy** on demand = **208x** more deployments

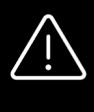

Have **change failures** rates < 15% = **7x** lower change failure rates

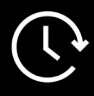

Can **restore services** within 1 hour = **2604x** faster MTTR

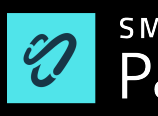

## The numbers

### Challenges facing the market

Only **20%** of companies are "elite" performers1

**81%** of teams spend a third of their time or more on **fixing environments**<sup>2</sup>

**36%** of teams are impacted by wait times and cost of **test environments**<sup>2</sup>

**76%** spent one third of their time or more managing **test data**<sup>2</sup>

In **2013** we created **Pact**, an Open Source tool to solve this problem. In 2019, we launched **PactFlow** to enable organisations to do this *at scale.* In 2022, we were acquired by **SmartBear** allowing us to fit our contract-testing story, alongside a suite of tools designed to address the challenges of API and Product development, affecting the teams of today, and generations beyond*.*

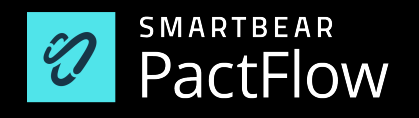

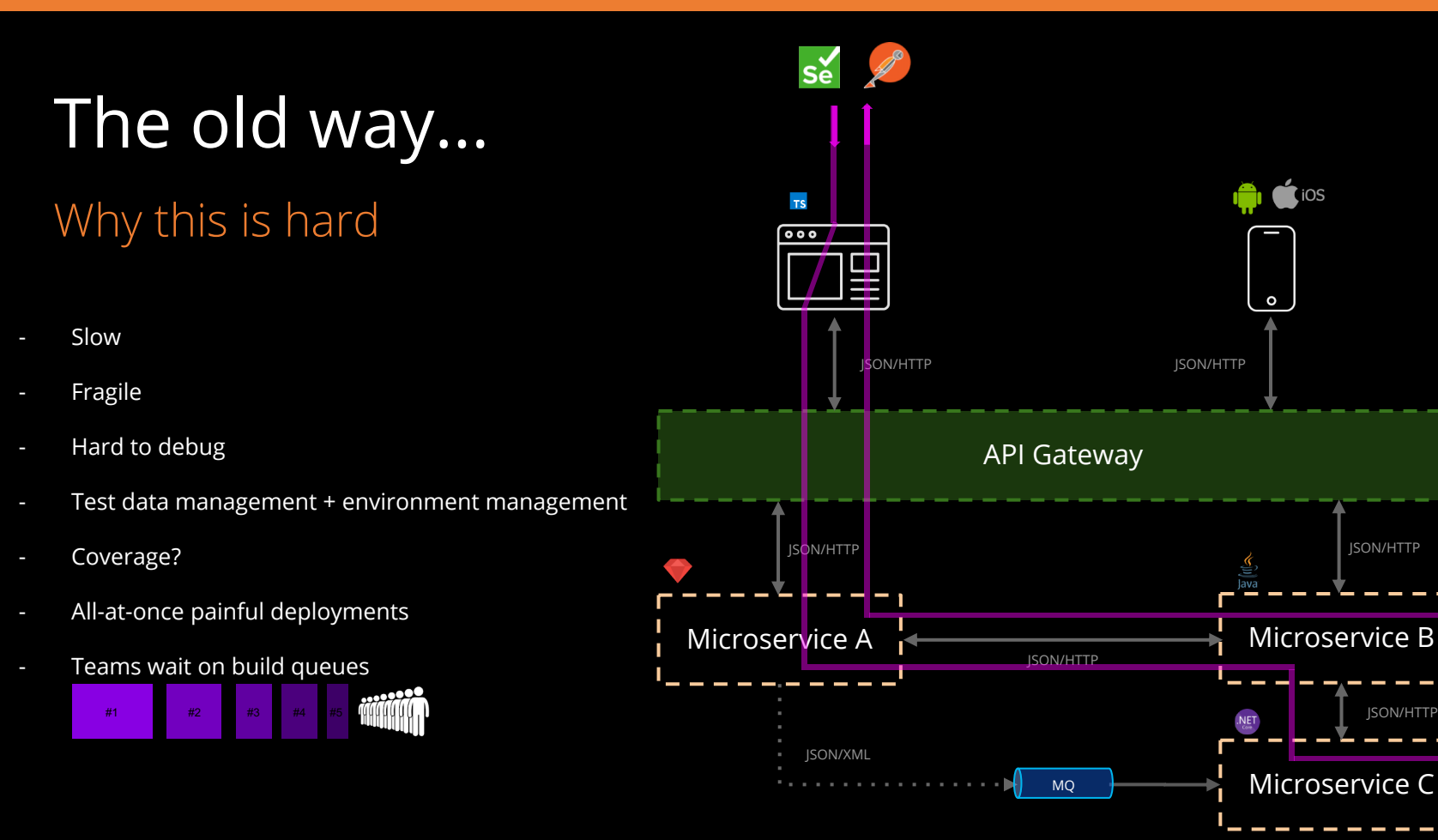

# Scaling

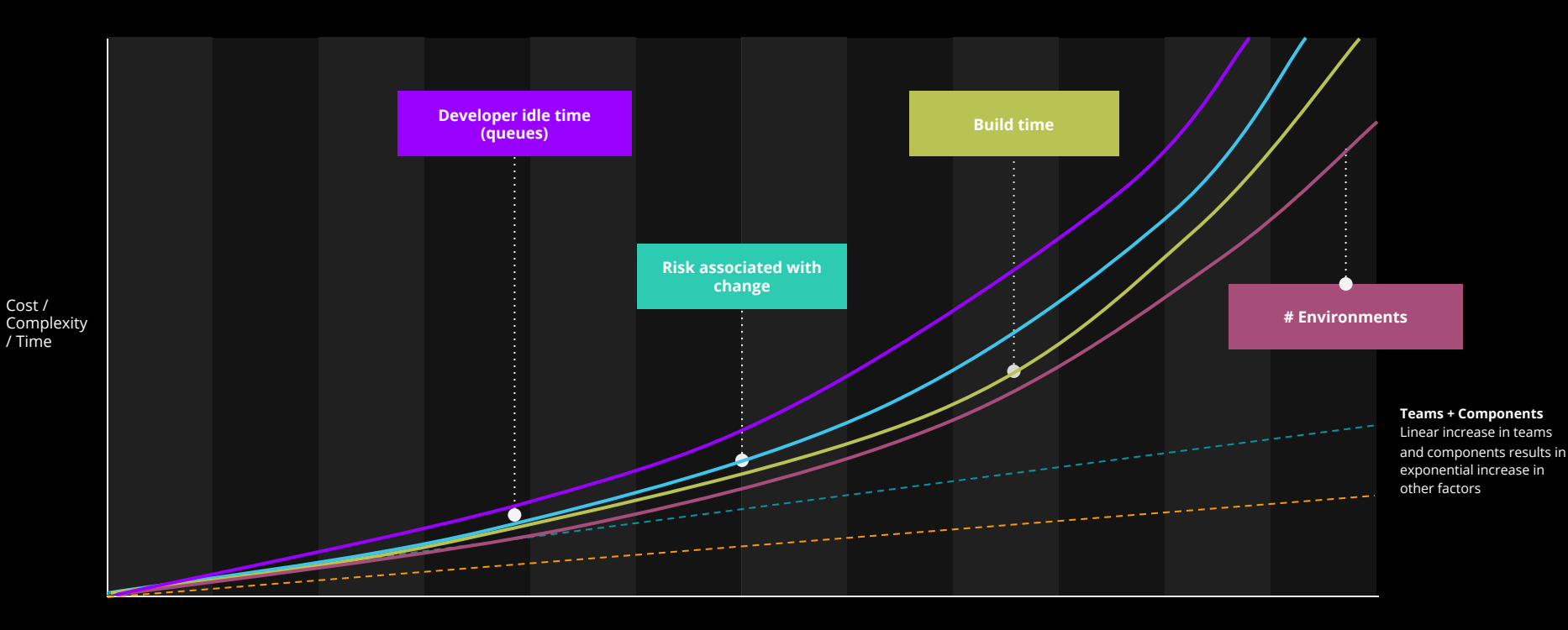

Number teams / components

"Integration tests are a **scam**"

- JB Rainsberger

### **Scam, you say? Justify!**

Integrated tests are:

- Slow
- Fragile
- Hard to manage

When they fail, you can't point to the problem!

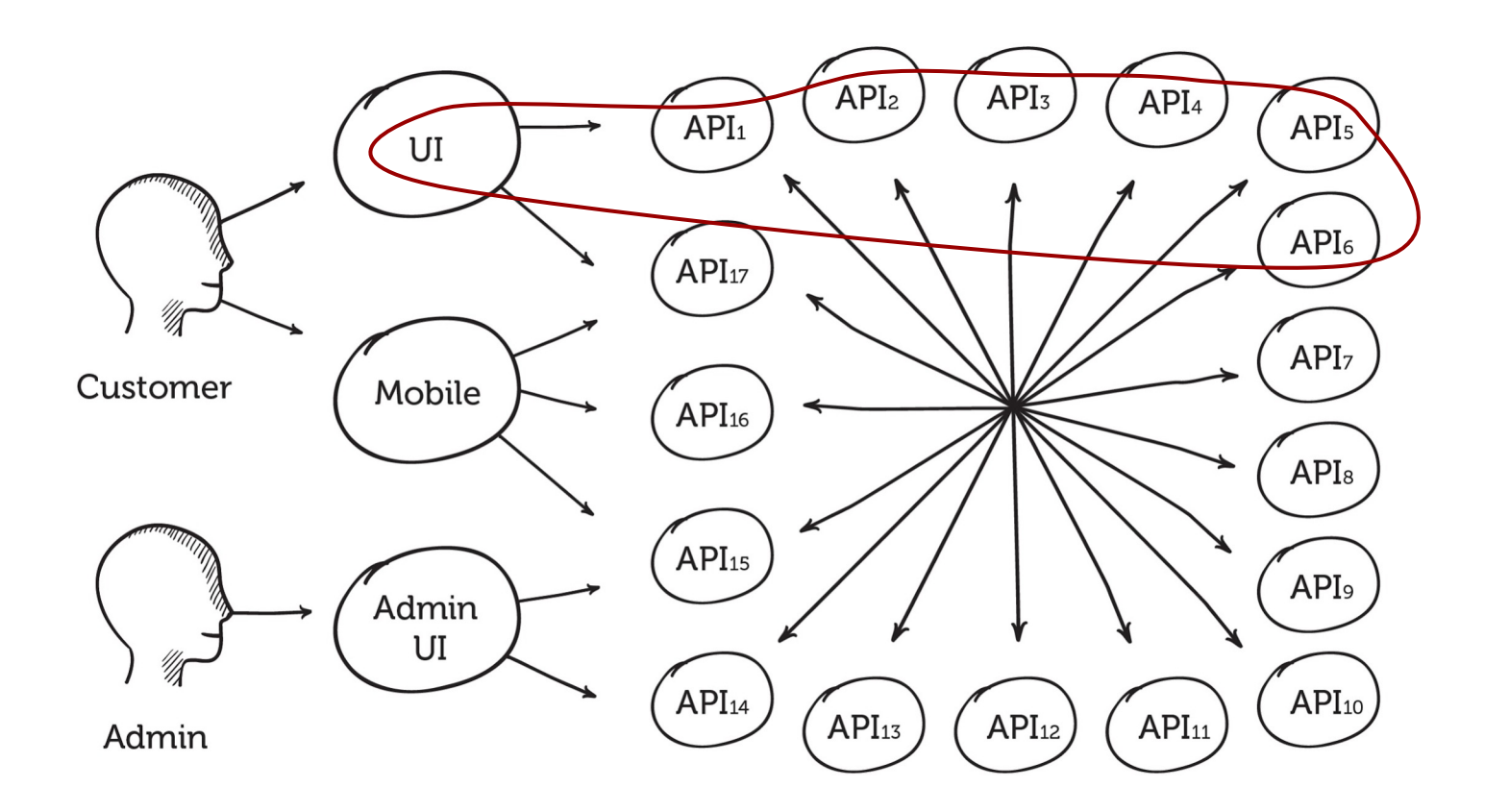

### **Branches per box** vs **test cases required**

2 code branches = 128 tests 5 code branches = 78,125 tests 10 code branches = 10M tests

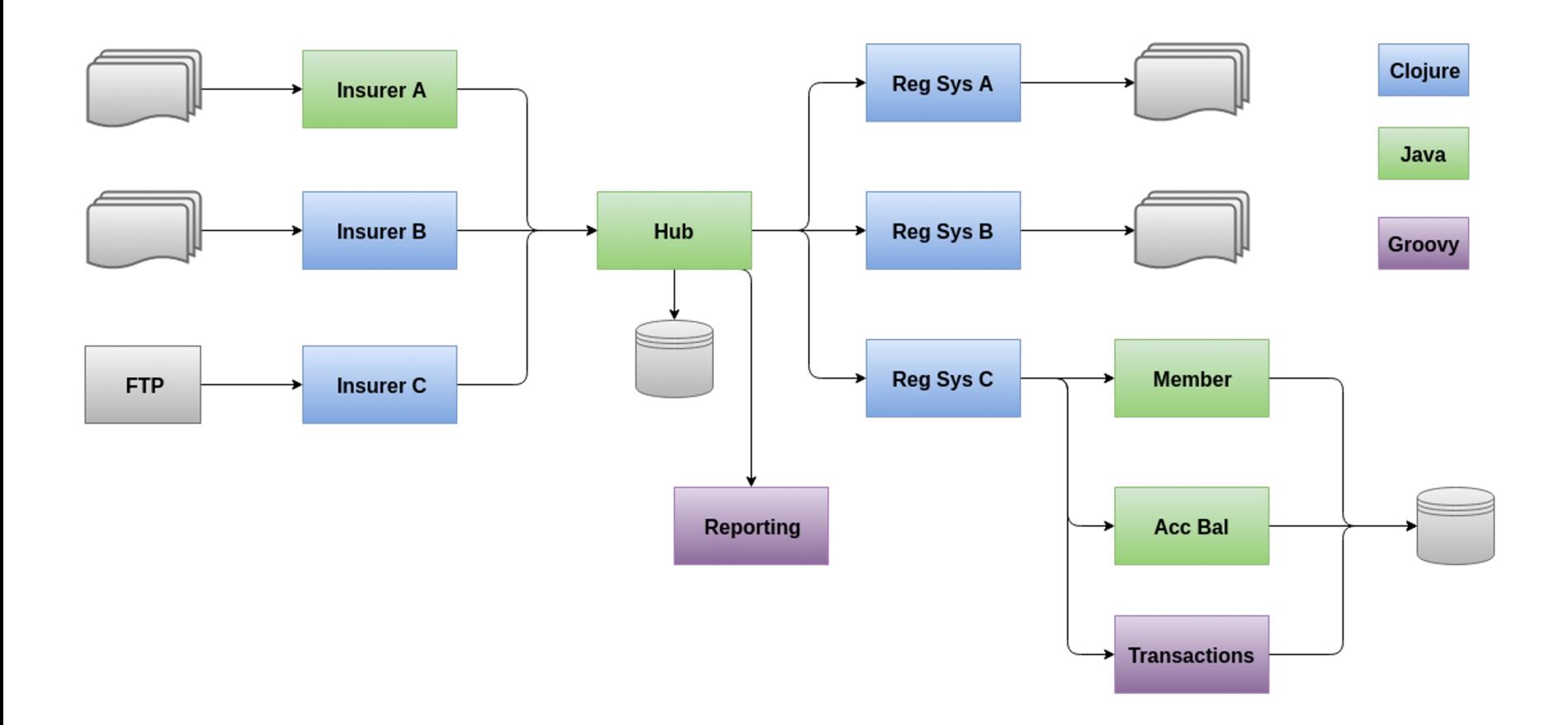

### Good tests have the **exact opposite** properties

### Mocks to the rescue?

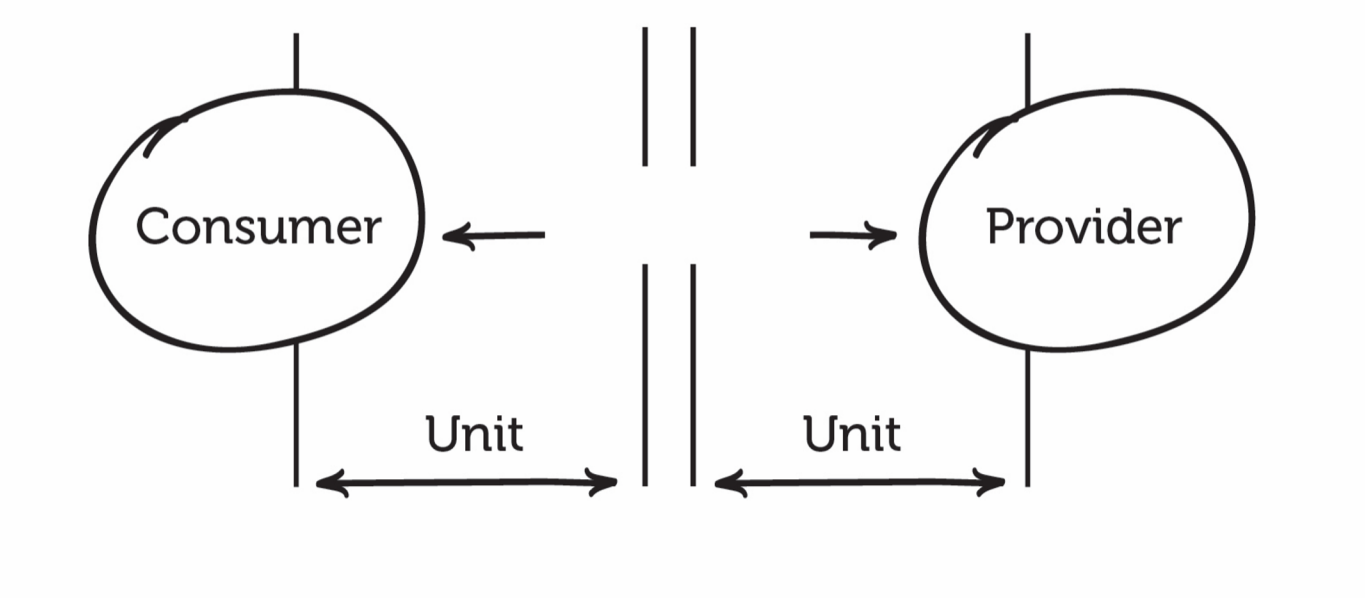

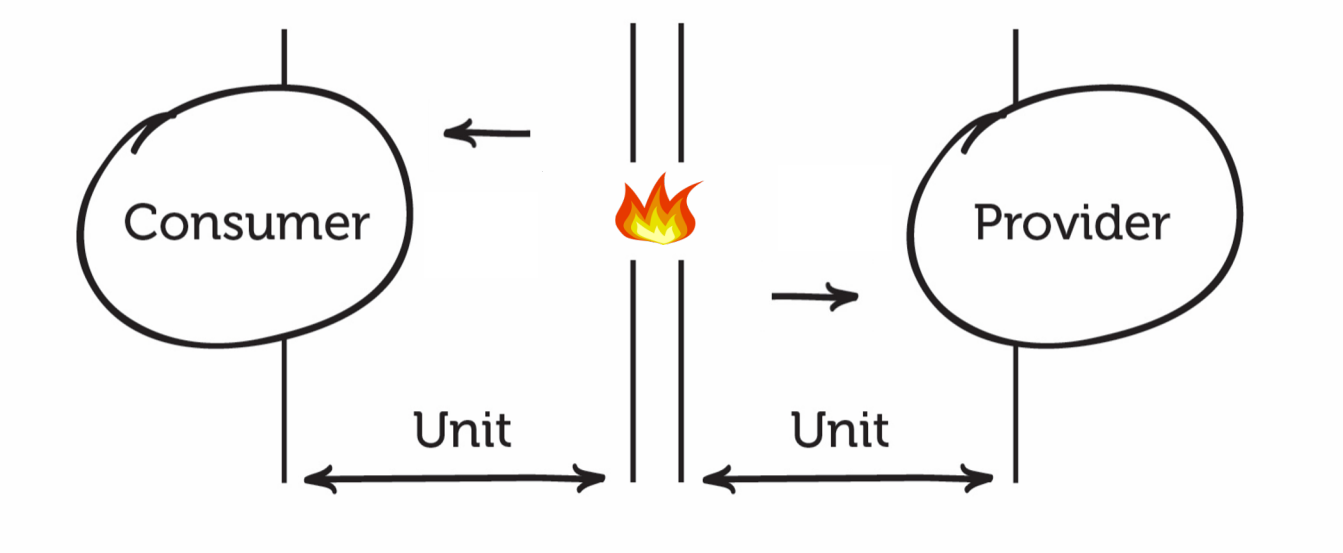

## **Mocks Solved problems New problems**

- $\bullet$  Fast feedback
- Few dependencies
- No dedicated environment
- Reliable
- Easy to debug

● Hard to keep both sides in sync

### How about API Specs?

How to: Spec first development

- 1. Architect independent of teams postulate API requirements
- 2. Document perfect API (Swagger/OAS etc.)
- 3. Create said API
- 4. Publish said document to consumers
- 5. Repeat steps 1-4

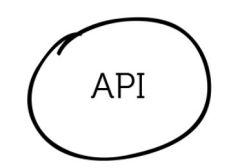

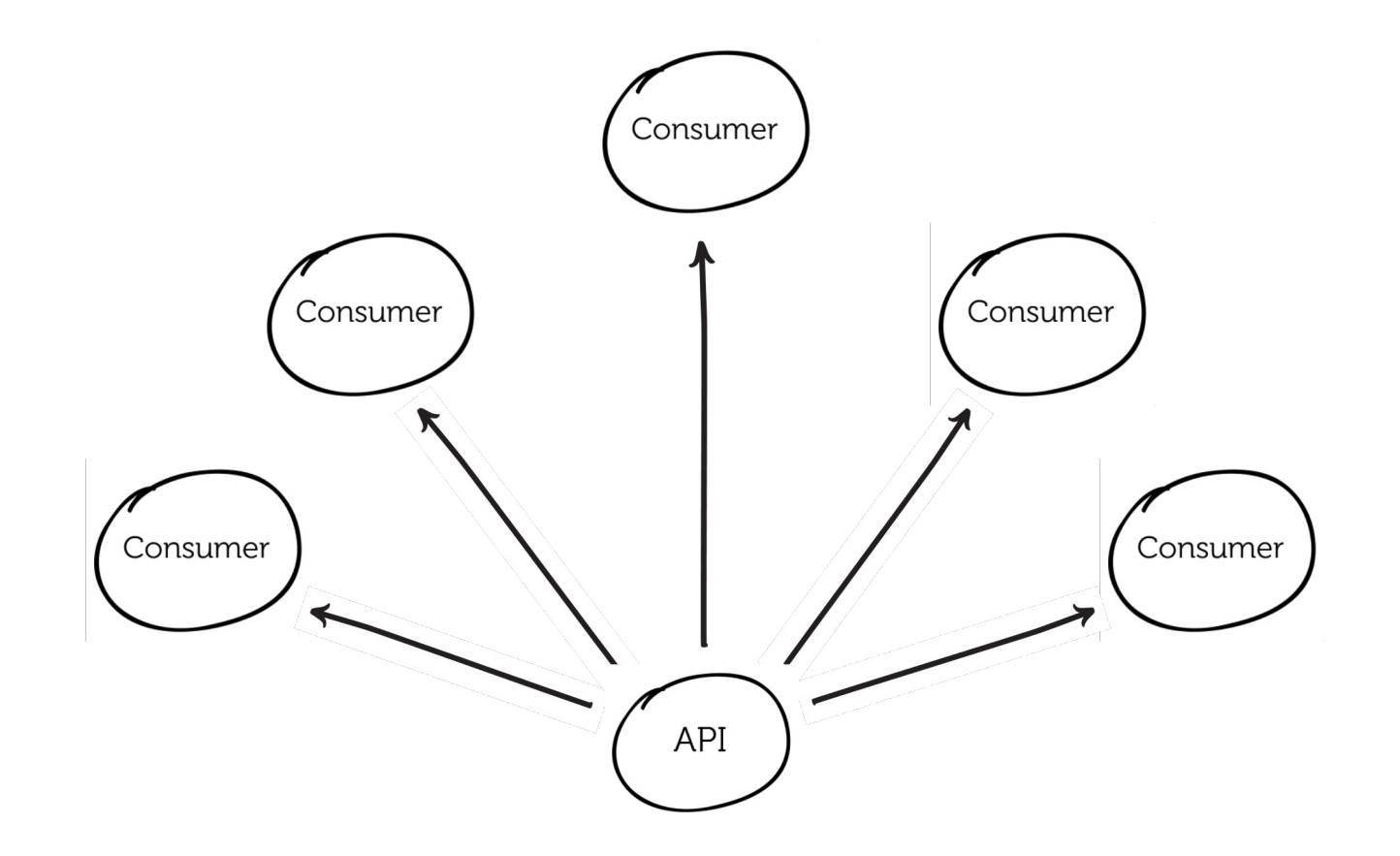

Specification first design

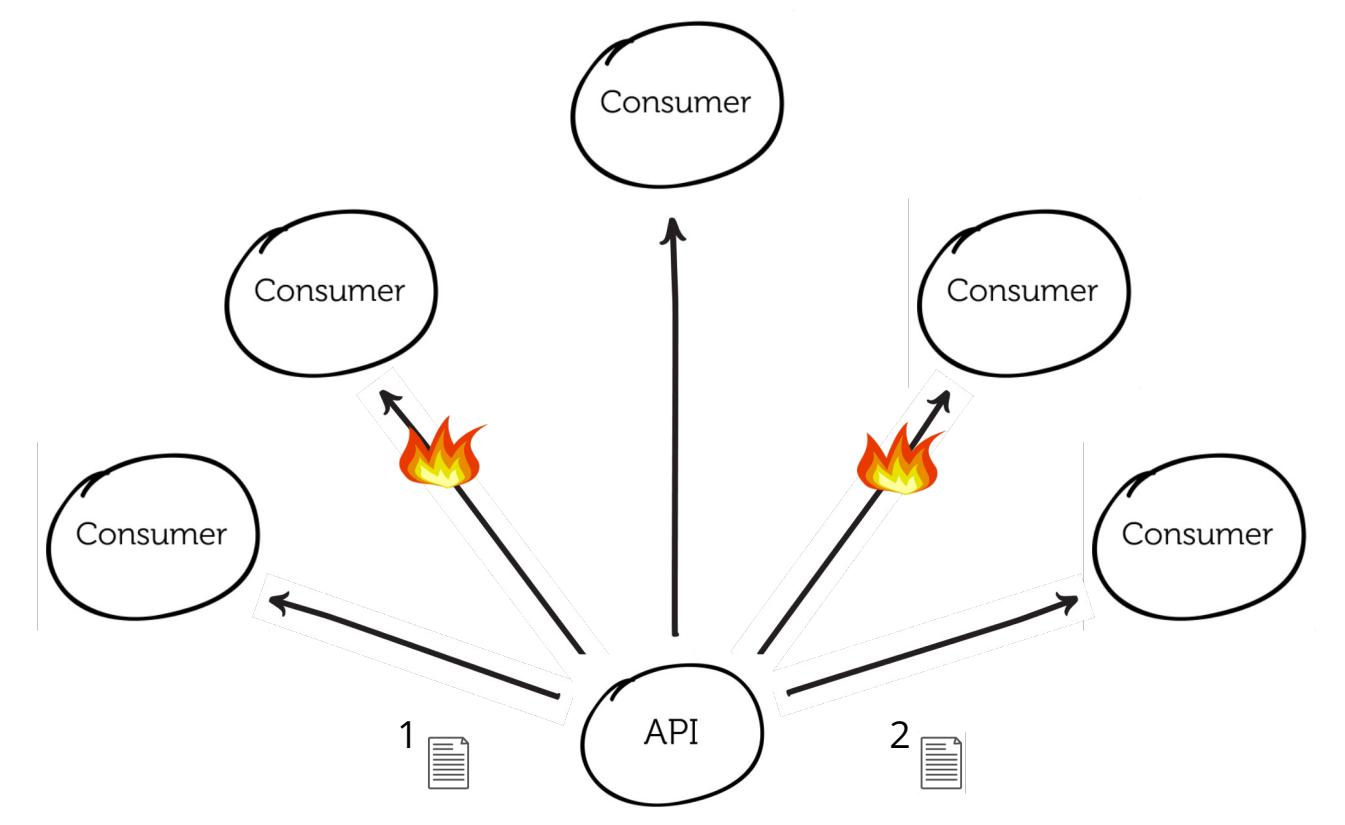

# **Solved problems New problems** Specification first design

- Good documentation
- Aides discoverability and communication between teams/organisations
- Clearer expectations on API

- Who is using my API?
- Requires diligence to ensure backwards compatibility
- Developers hate maintaining versioning
- Limited by expressiveness of specification (vague)
- $\bullet$  = Hard to get 100% coverage (can only say "not incompatible")

### Enter Consumer Driven Contracts

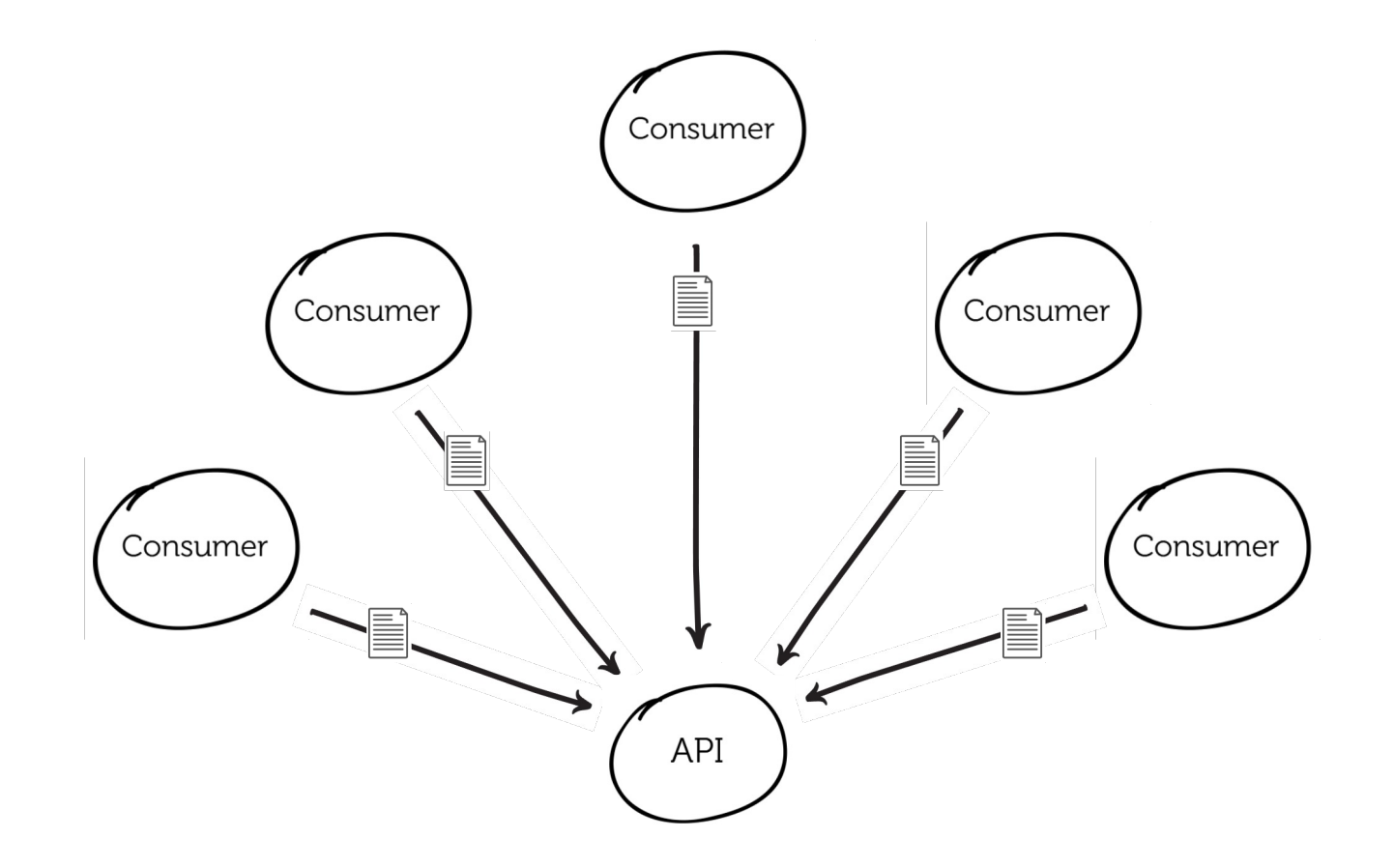

## **Benefits** Consumer Driven Contracts

You know when you **break a consumer** You get a form of **documentation** You can test things **independently**

## What is Contract Testing?

## An alternative approach

### Benefits:

- **Simpler** test a single integration at a time without having to deploy
- No **dedicated test environments**  run on a dev machine
- Get **fast**, reliable feedback
- Tests that scale **linearly**
- **Deploy** services independently

Pact **removes** the need for complicated release coordination: we have static knowledge about system compatibility.

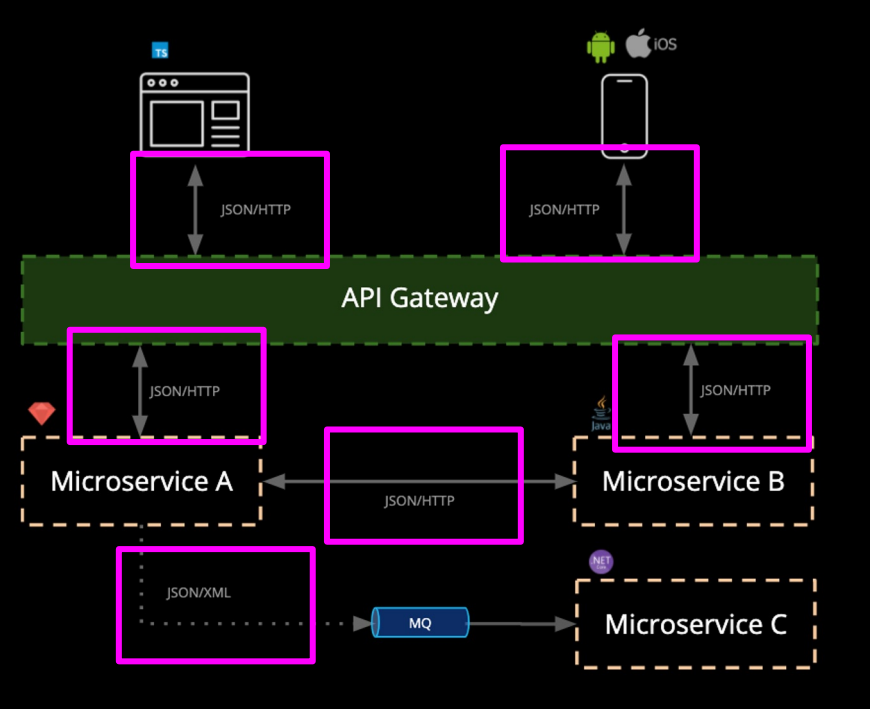

## What is Pact?

## Microservice testing made easy

Pact is an Open Source, *consumer driven contract testing* tool that makes it easy to test microservices quickly, independently and release safely.

### **Use cases:**

- Javascript web applications (e.g. React)
- Native mobile applications
- RESTful microservices with JSON and XML
- Asynchronous messaging (e.g. MQ)

### **Goals:**

- Removing end-to-end integrated tests
- Reducing reliance on complex test

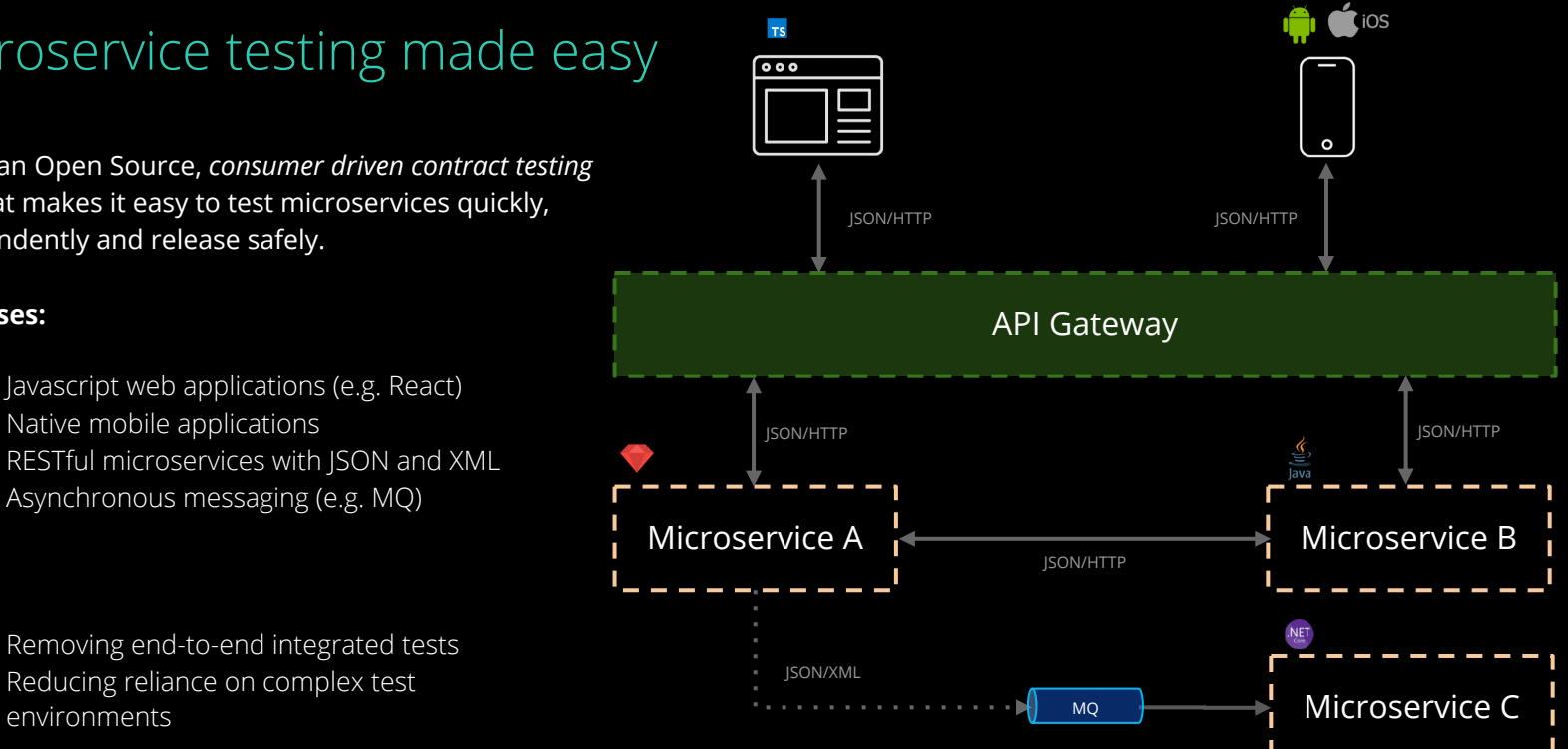

## Open Source

## ...and in your preferred language

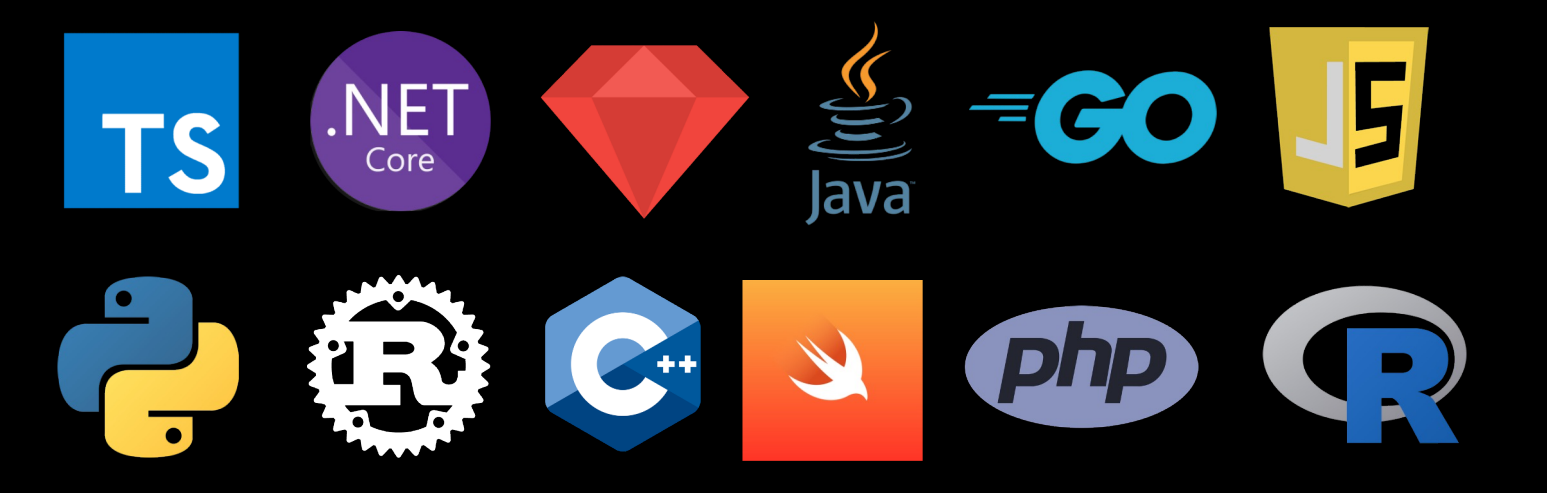

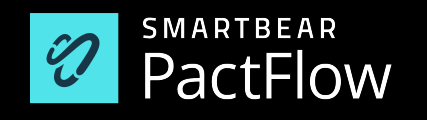

## **Concepts**

Interaction Types

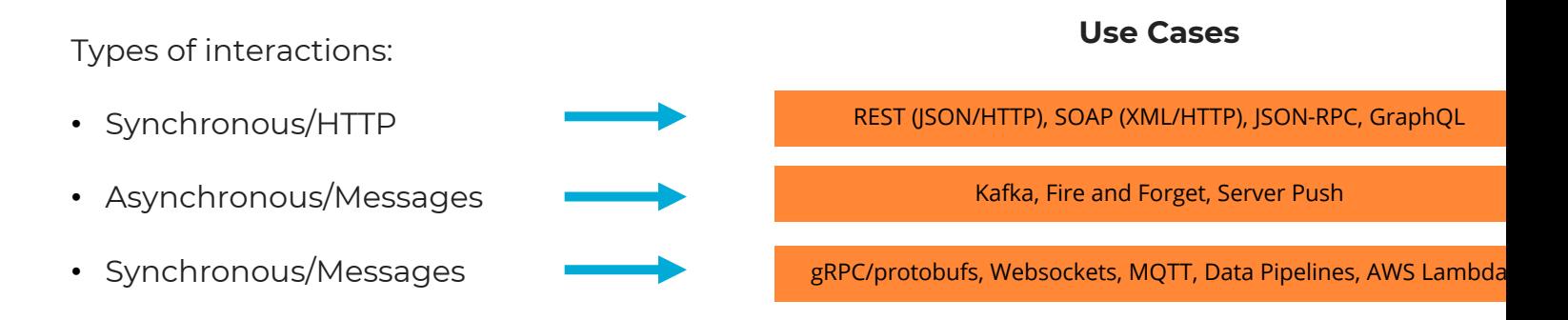

*By combining interaction types with the various Plugin capabilities, rich support for various frameworks and protocols emerge.*

### HOW PACT WORKS (HTTP)

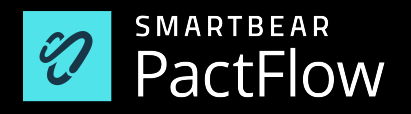

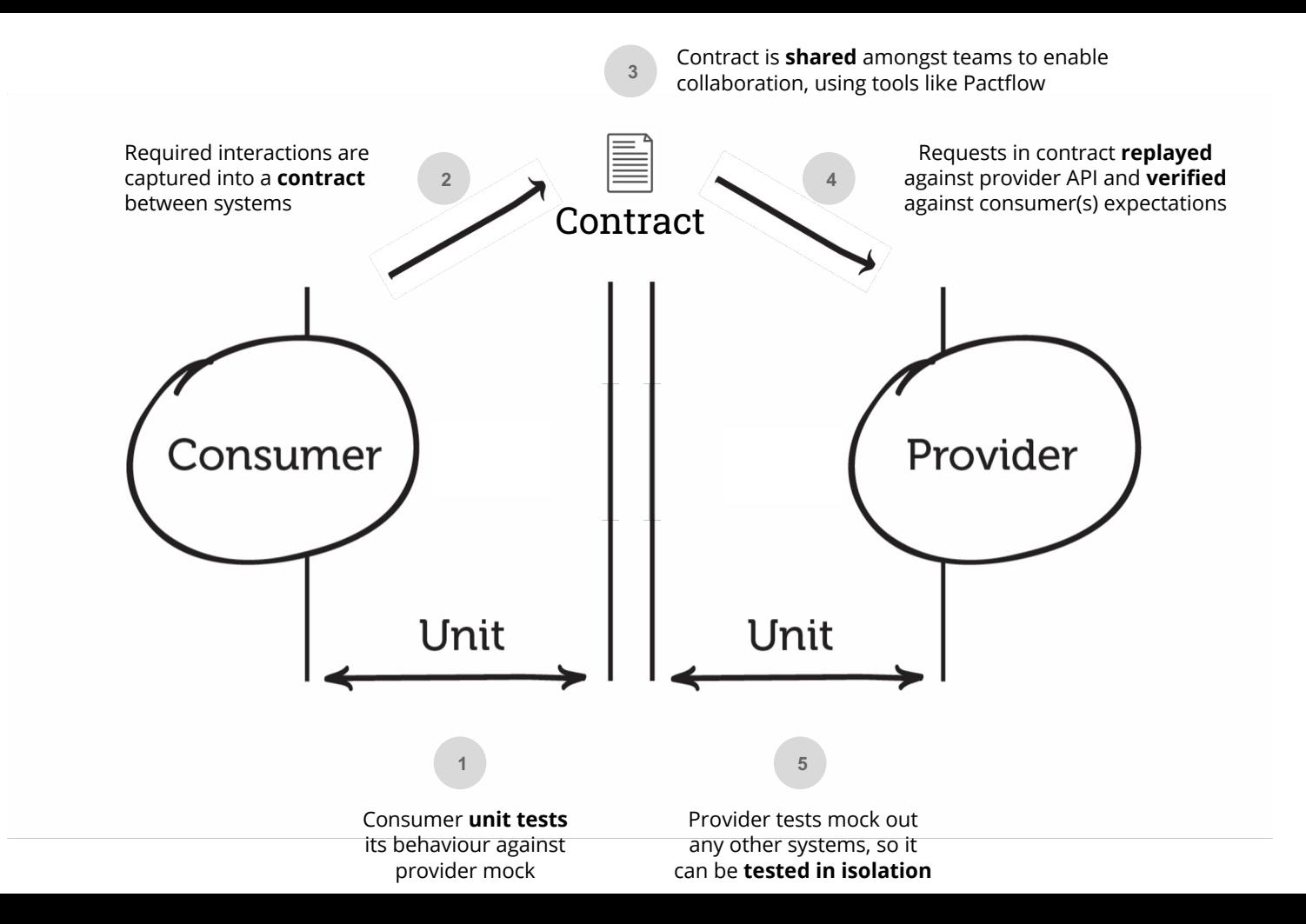

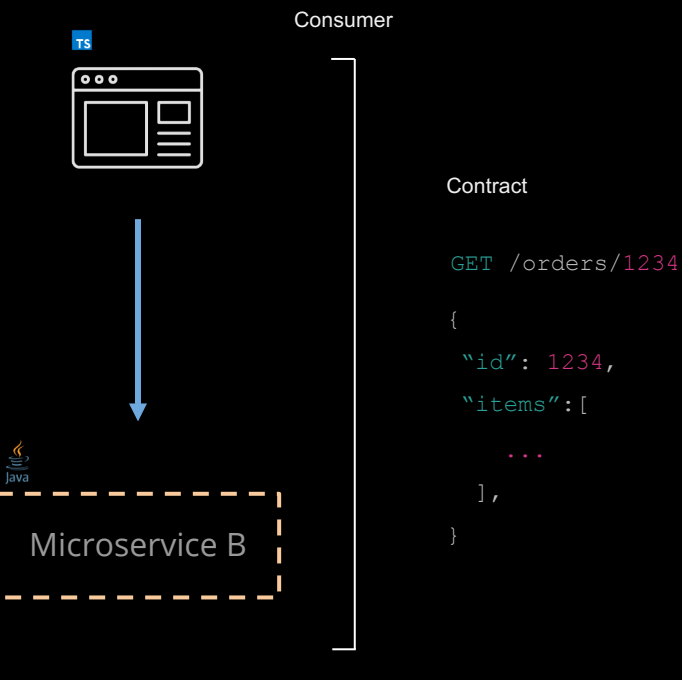

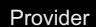

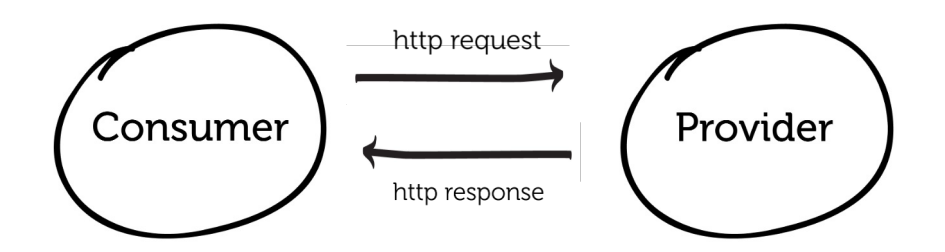

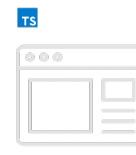

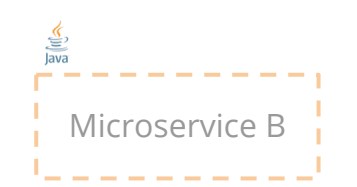

**Step 1**: test the consumer (contract capture)

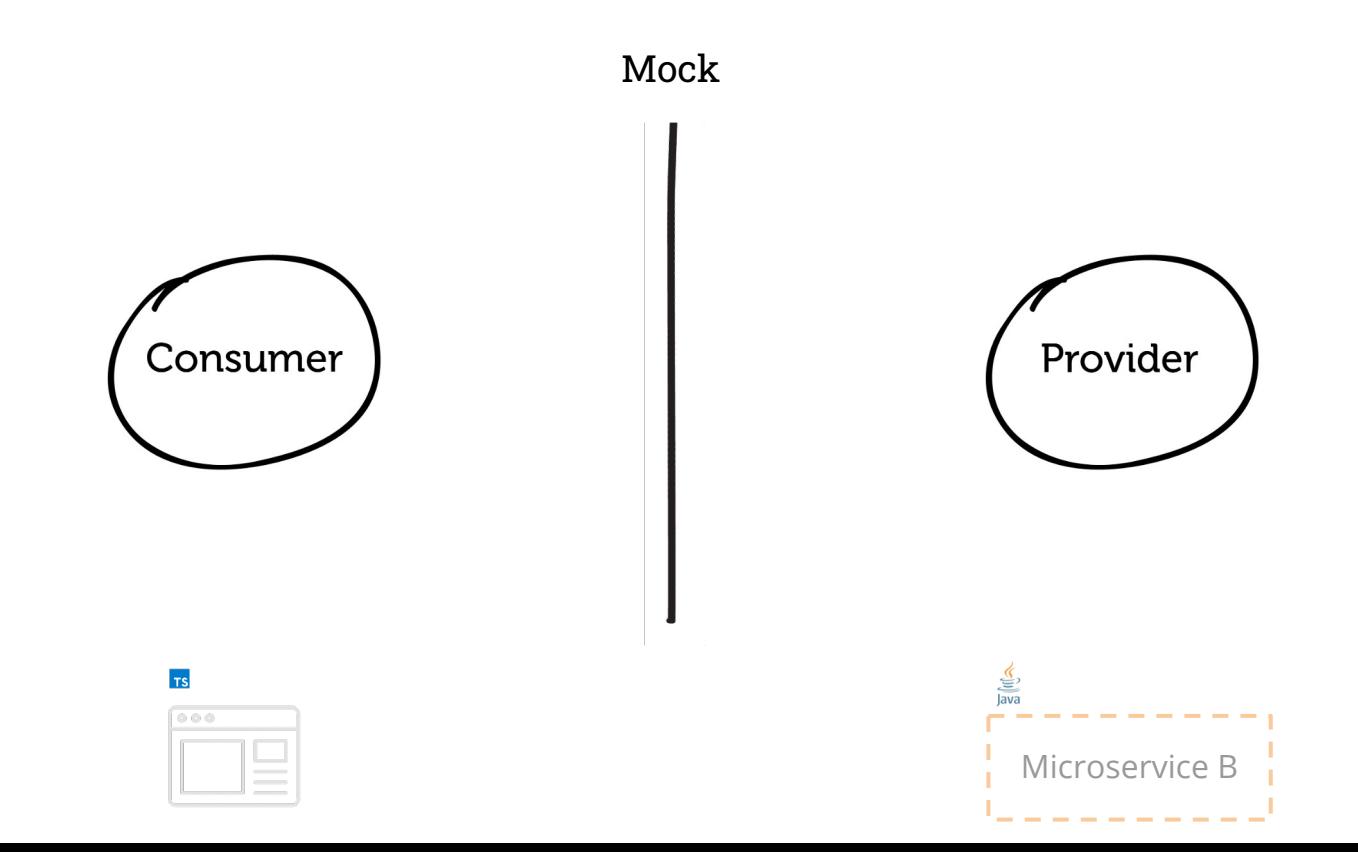
**Step 1**: test the consumer (contract capture)

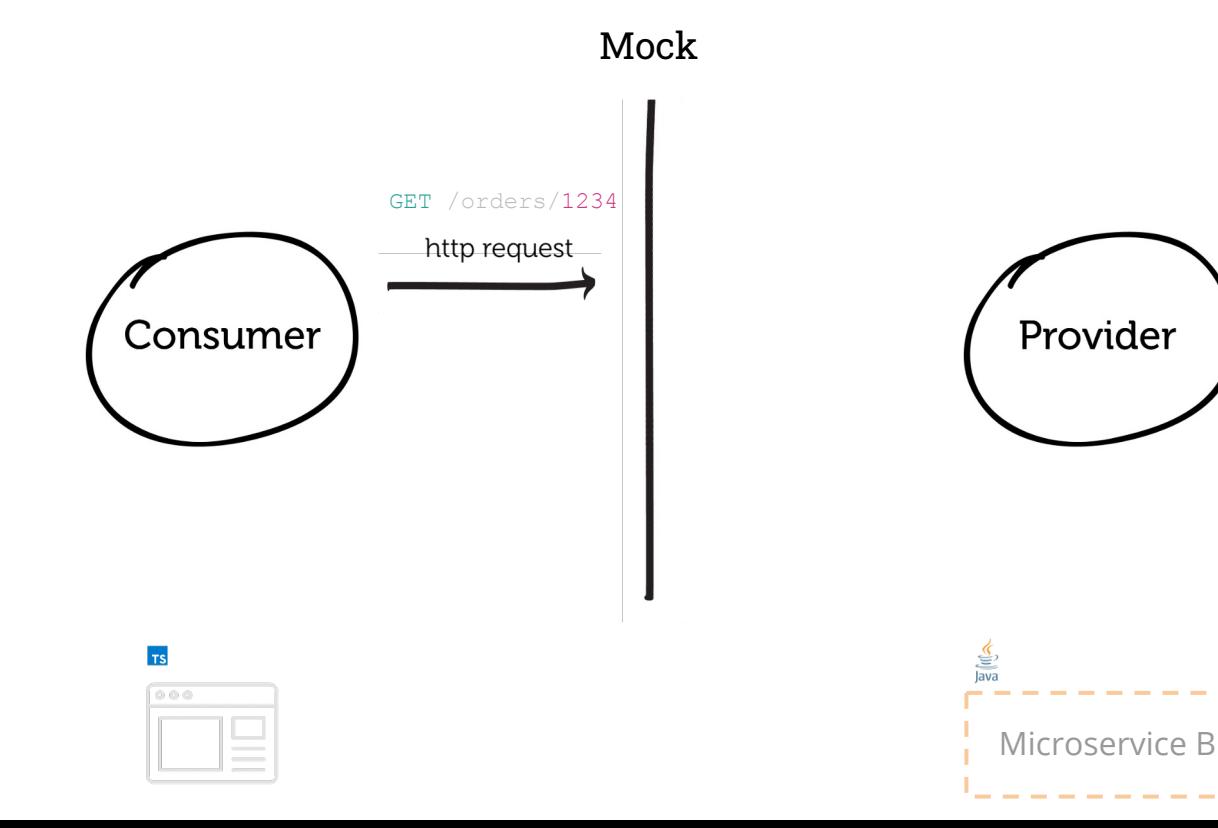

**Step 1**: test the consumer (contract capture)

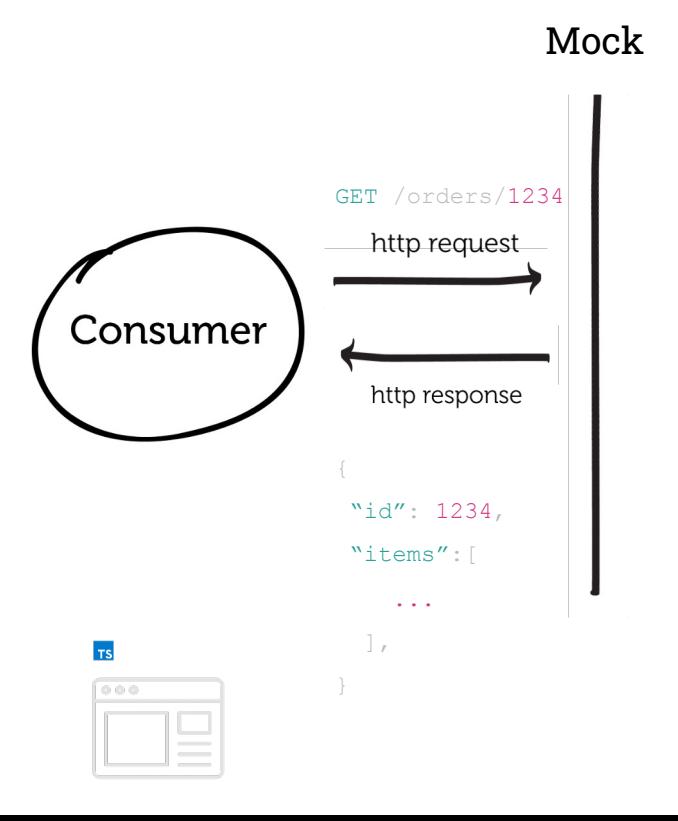

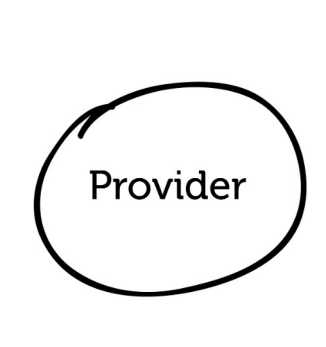

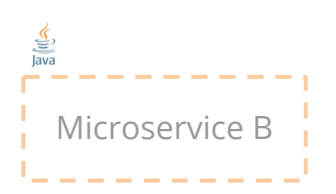

**Step 1**: test the consumer (contract capture)

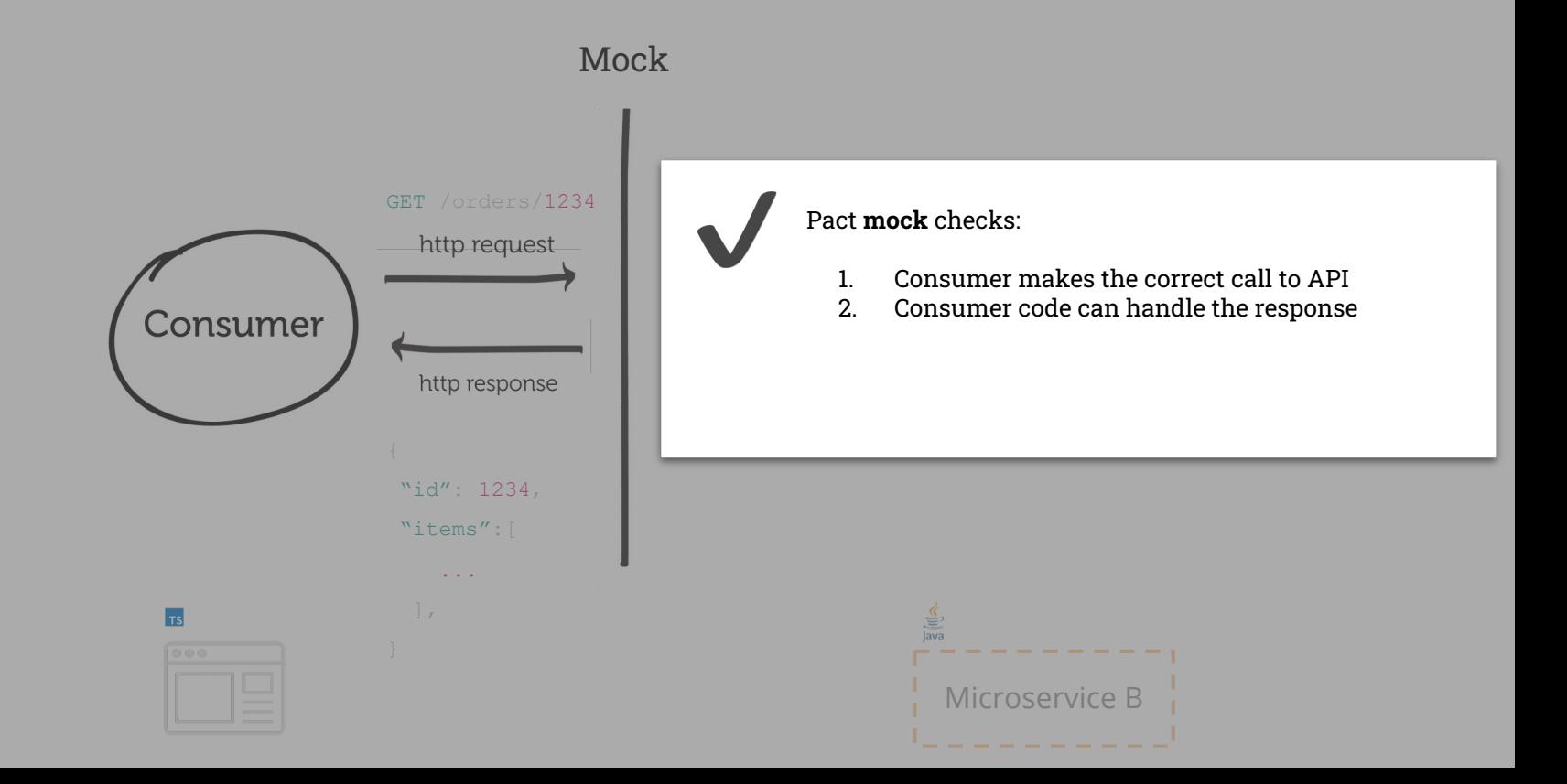

**Step 2**: share the contract with the Pactflow

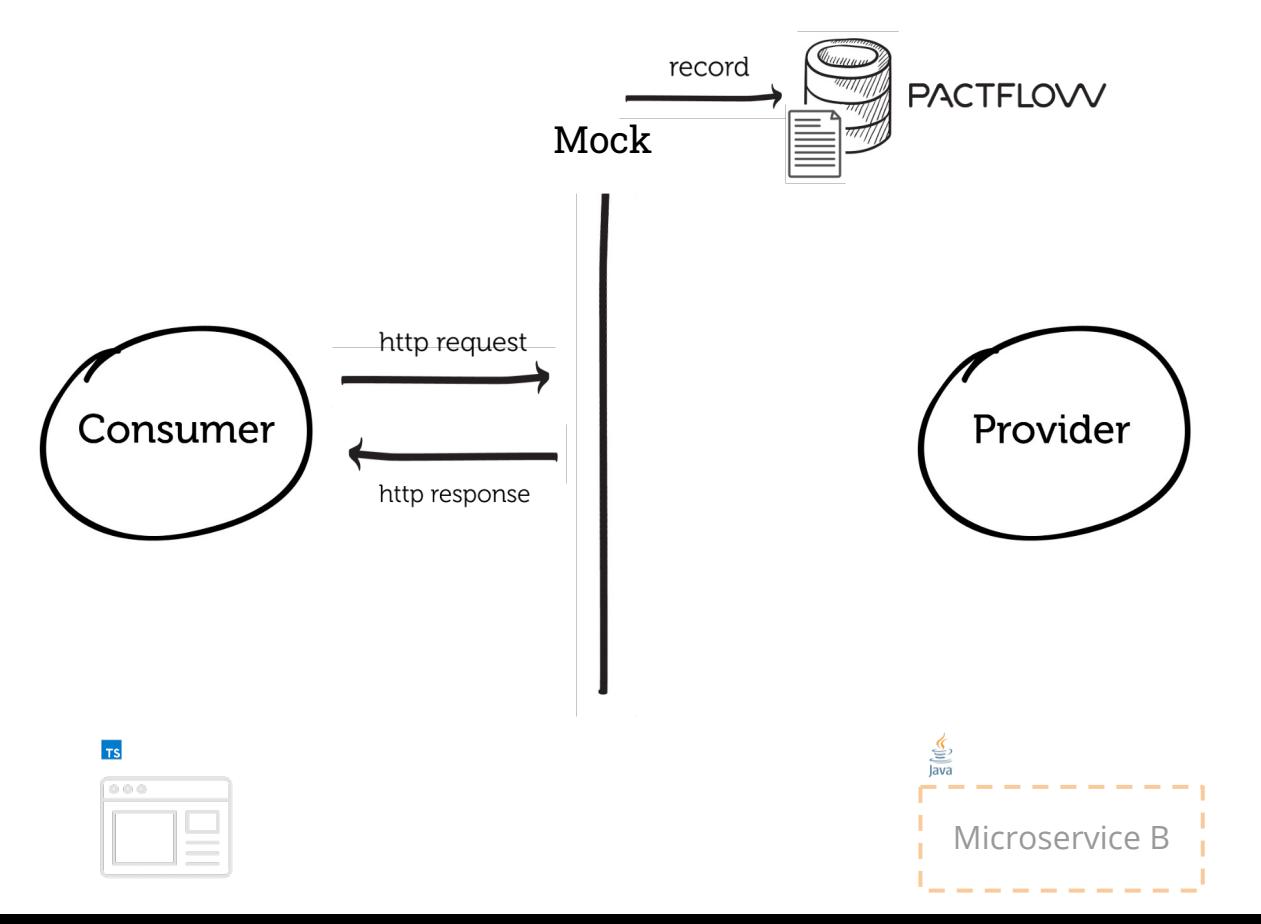

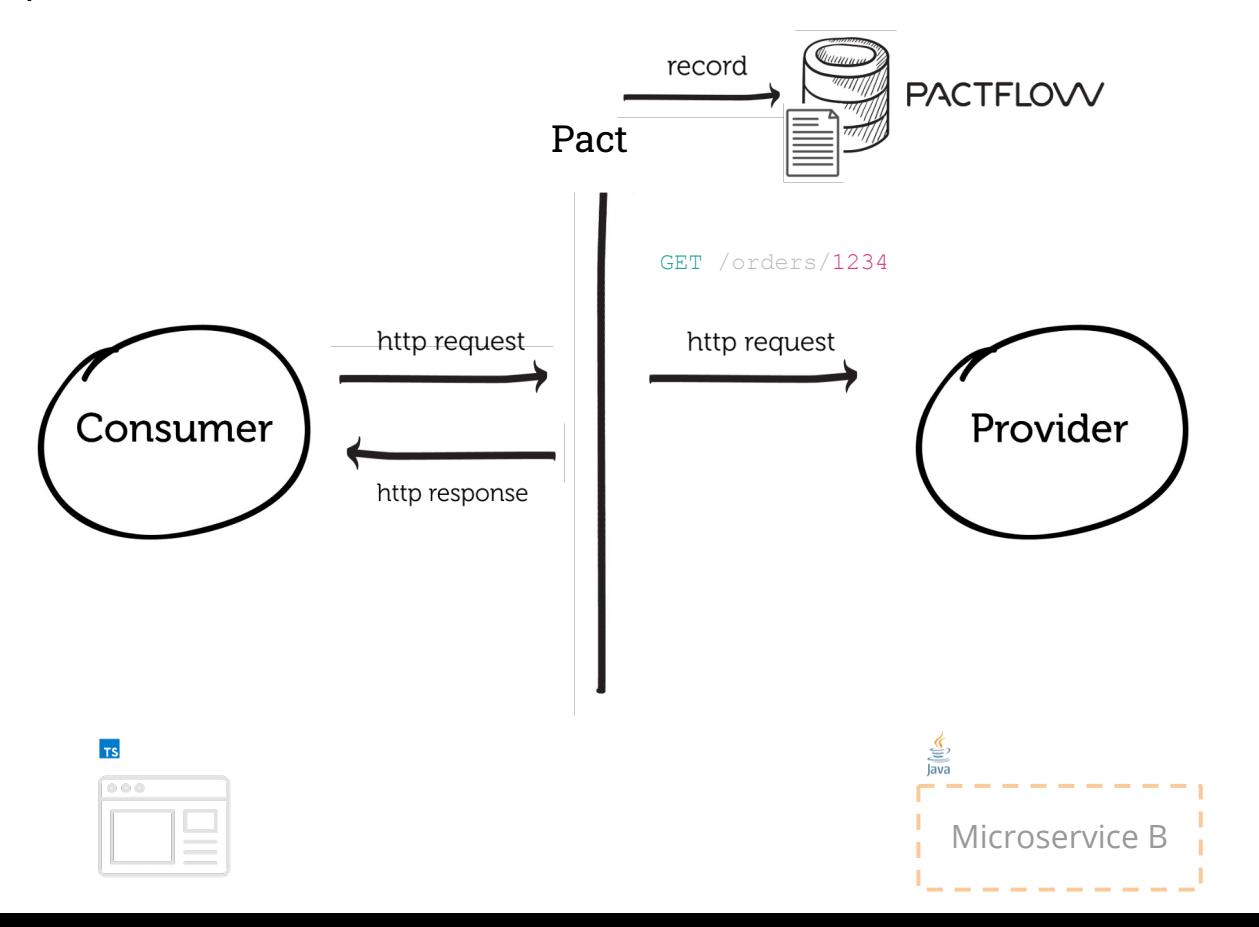

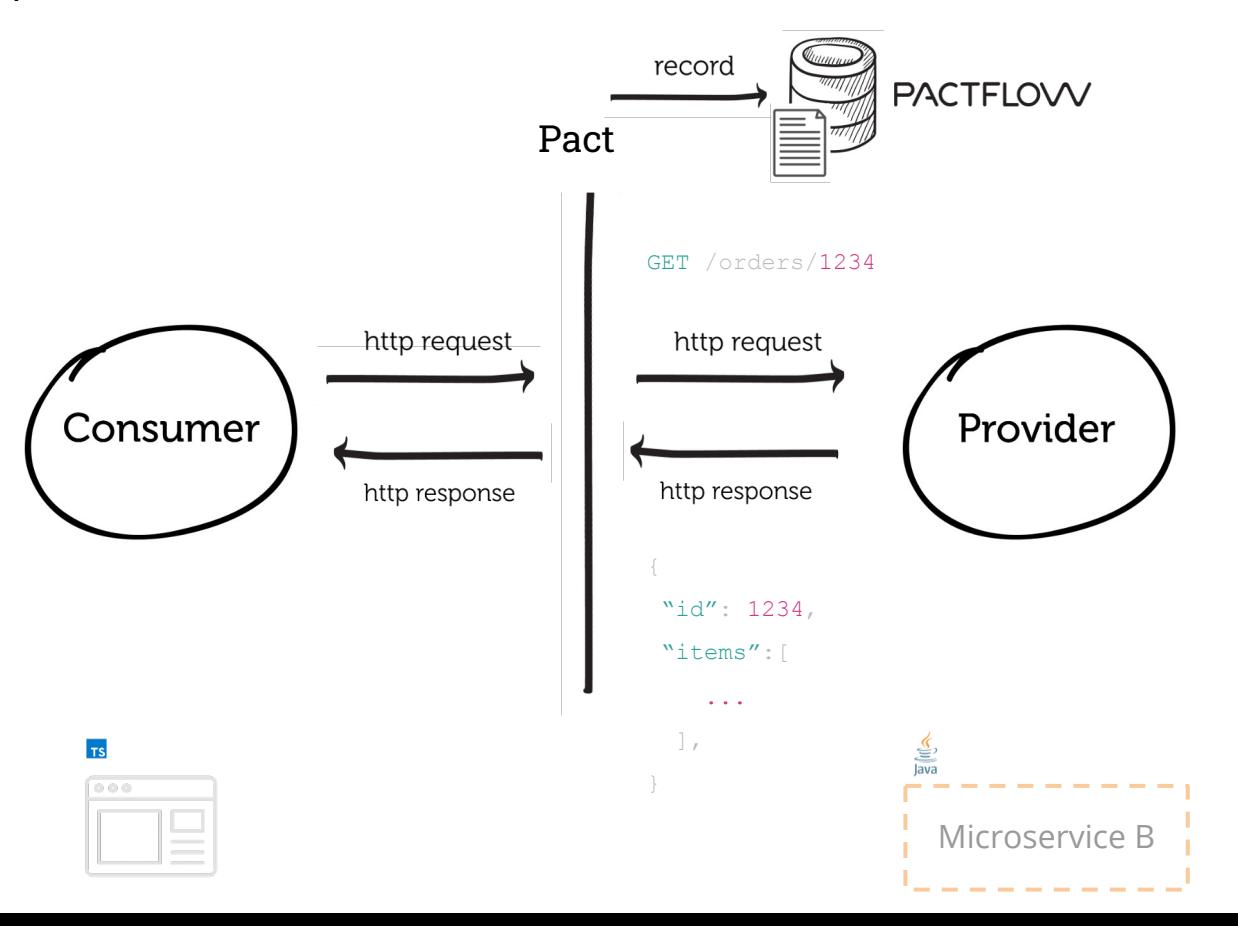

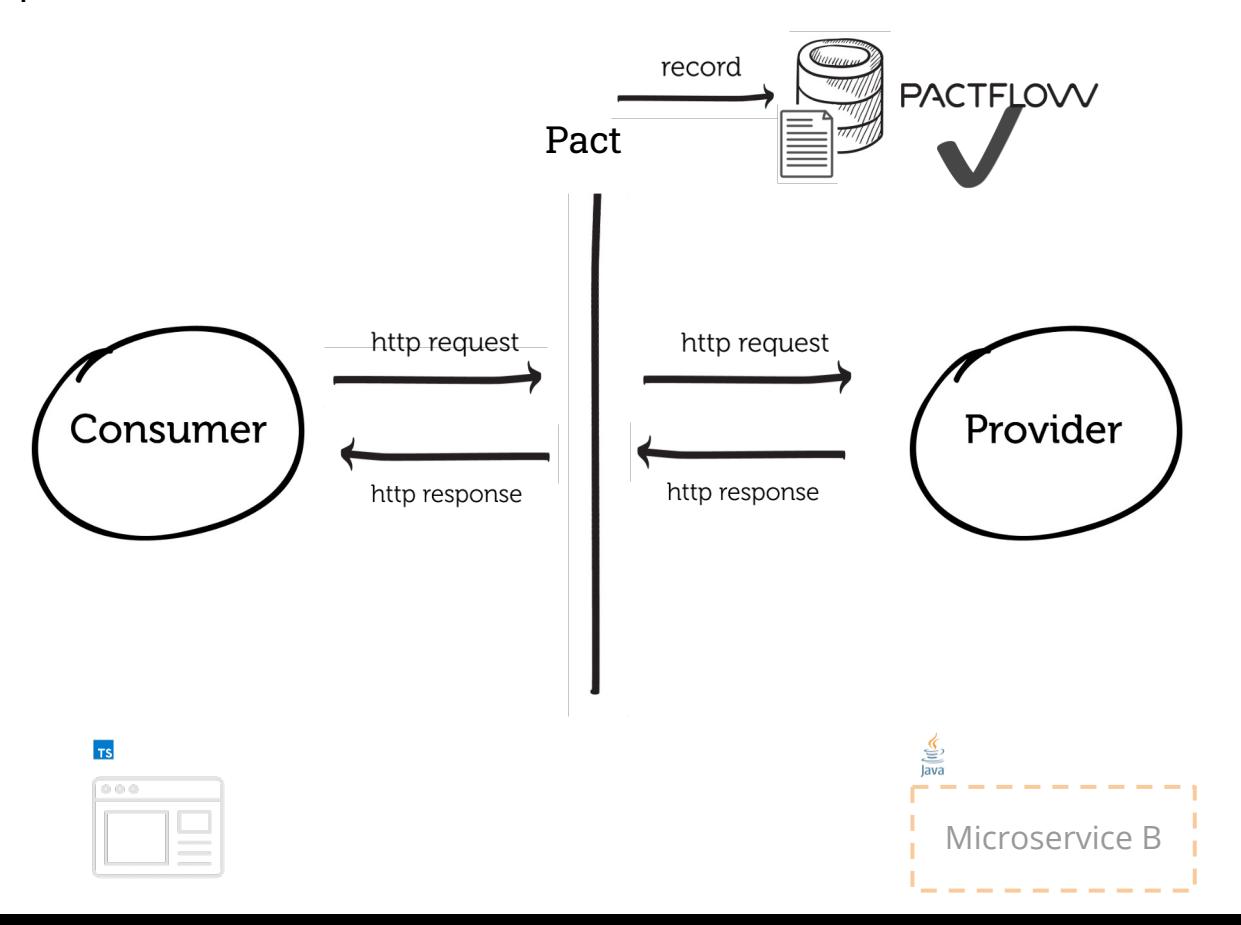

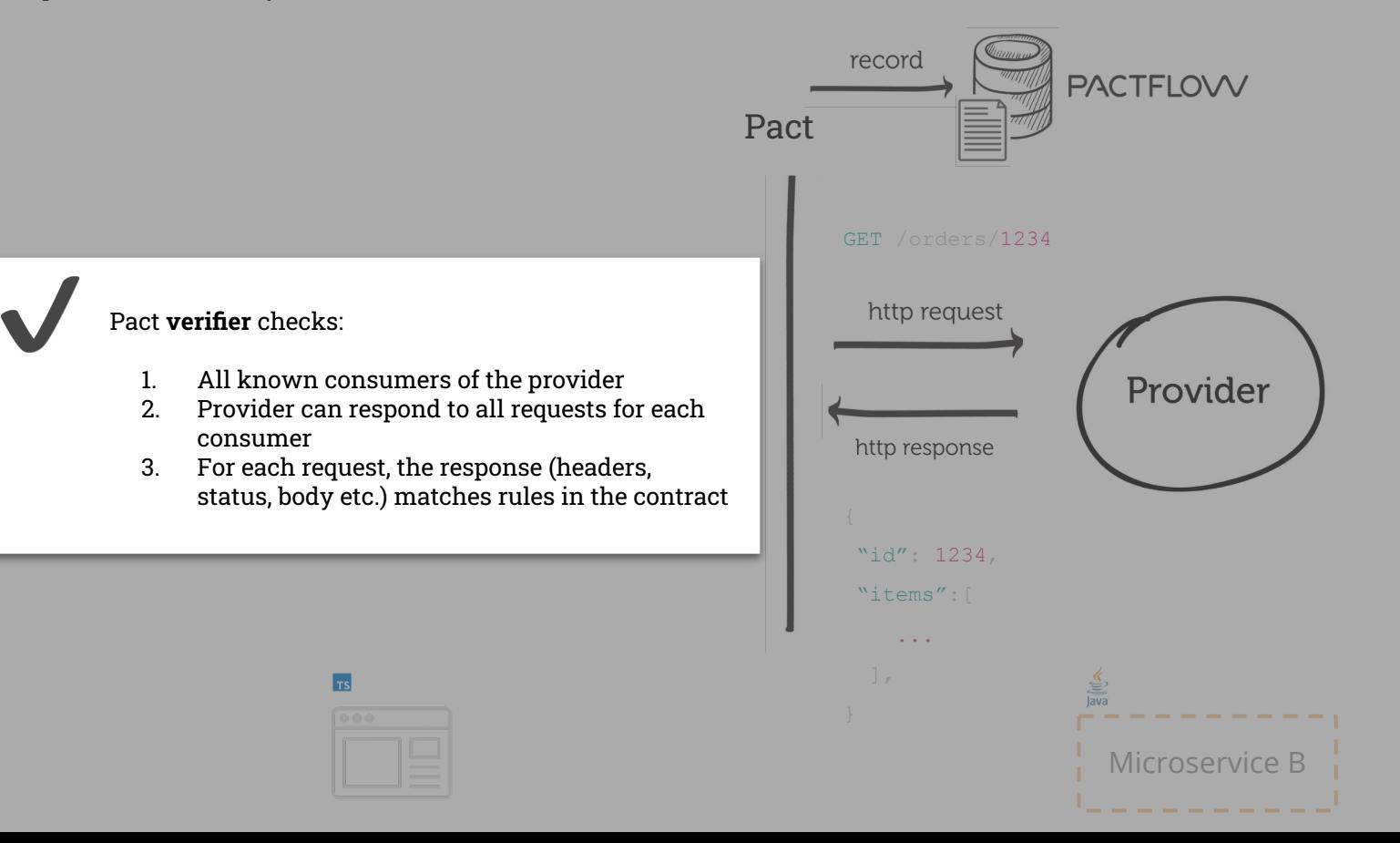

## Scope of consumer test

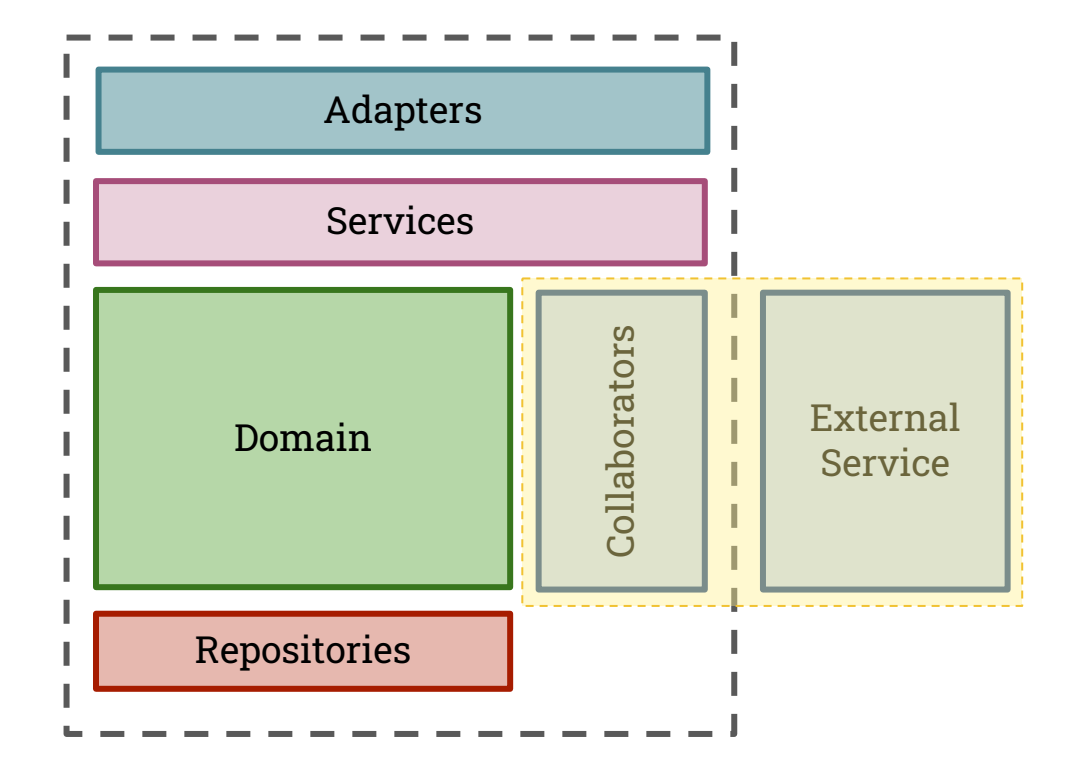

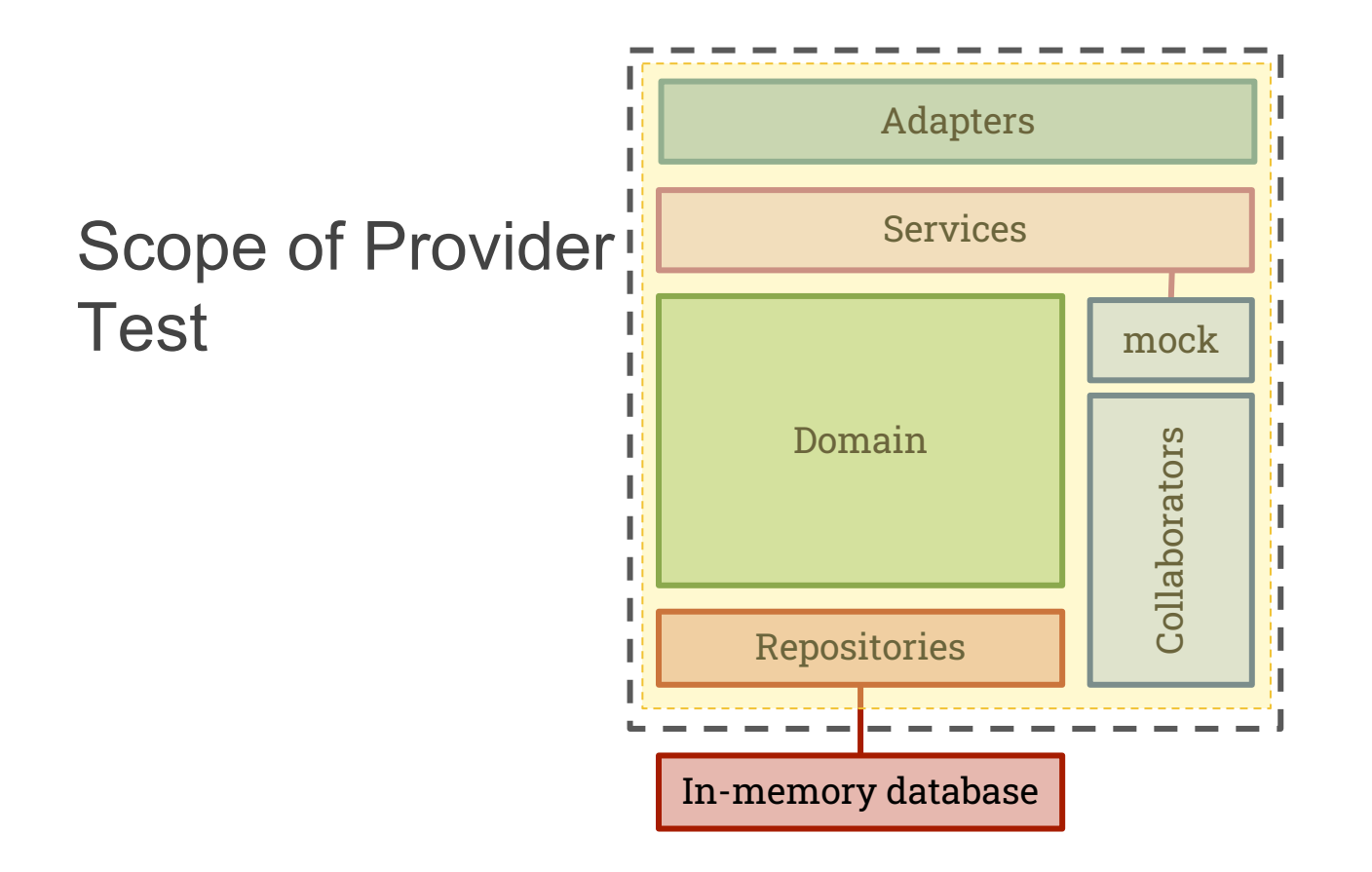

#### HOW IT WORKS

(bi-directional contracts - **PactFlow only feature**)

#### what are bi-directional contracts?

When contract-testing with Pact, you need to write and maintain a separate set of tests that are responsible for ensuring systems are compatible.

Unlike Pact, Bi-directional contracts allows teams to generate a contract from existing mocks (such as Wiremock), and to verify API providers using the functional API testing tools they are already using (such as Postman). Teams can use our plugand-play adapters for popular tools or write their own.

All of the usual PactFlow collaboration tools and benefits apply, including the use of tools such as can-i-deploy.

With bi-directional contracts, you can "upgrade" your existing tools into a powerful contract-testing solution, simplifying adoption and rapidly improving time-to-value and ROI.

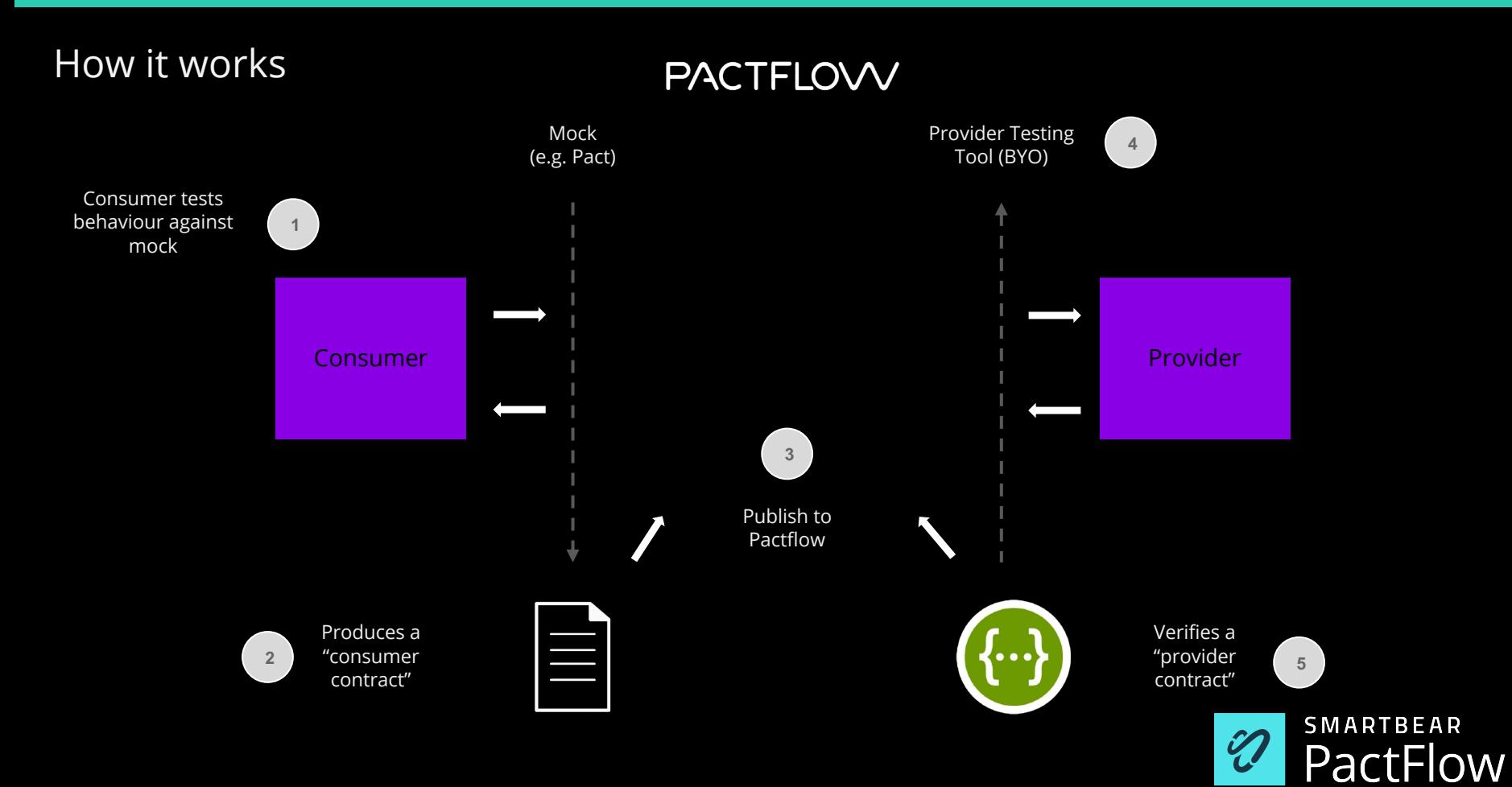

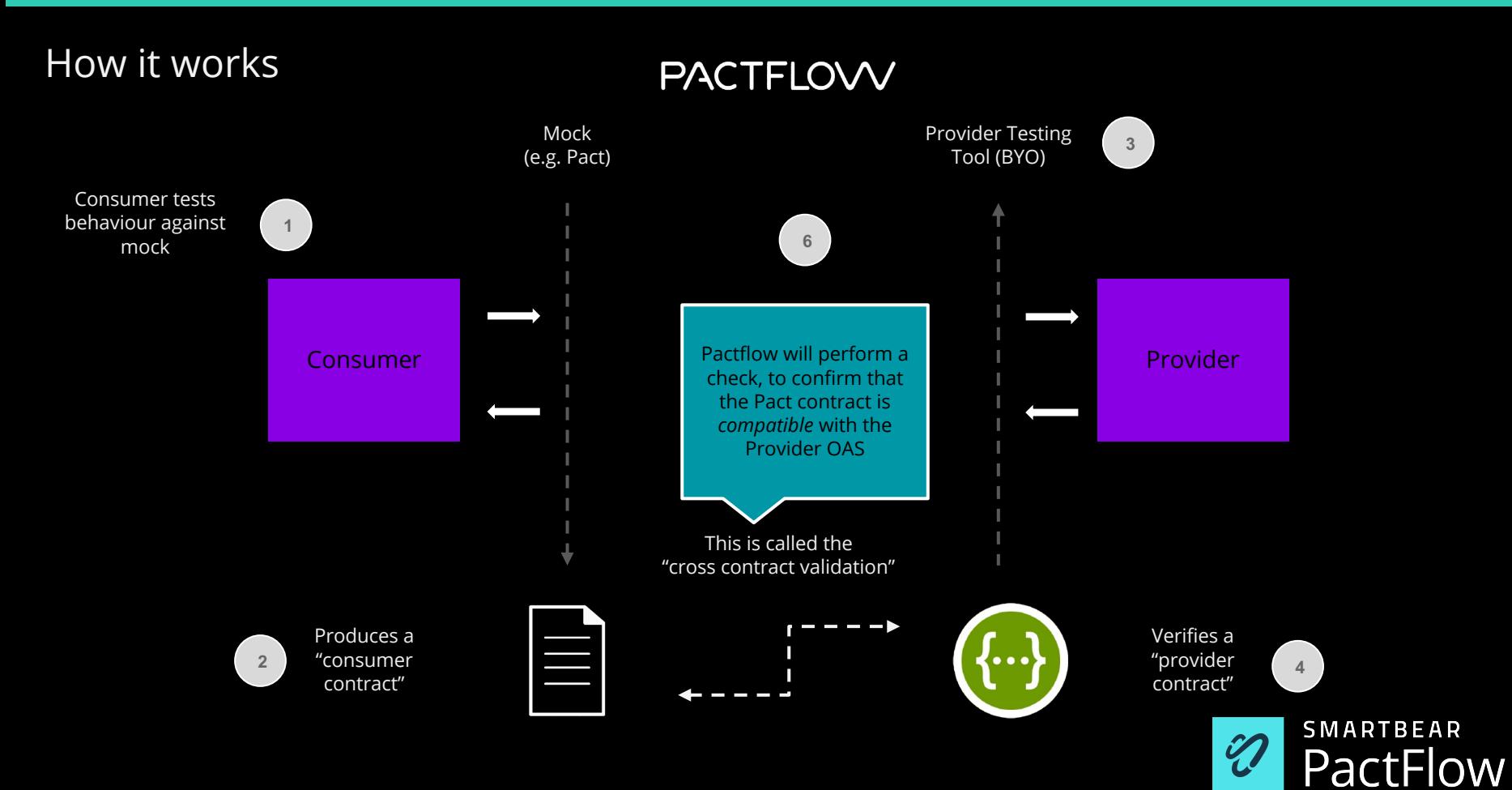

#### How it works

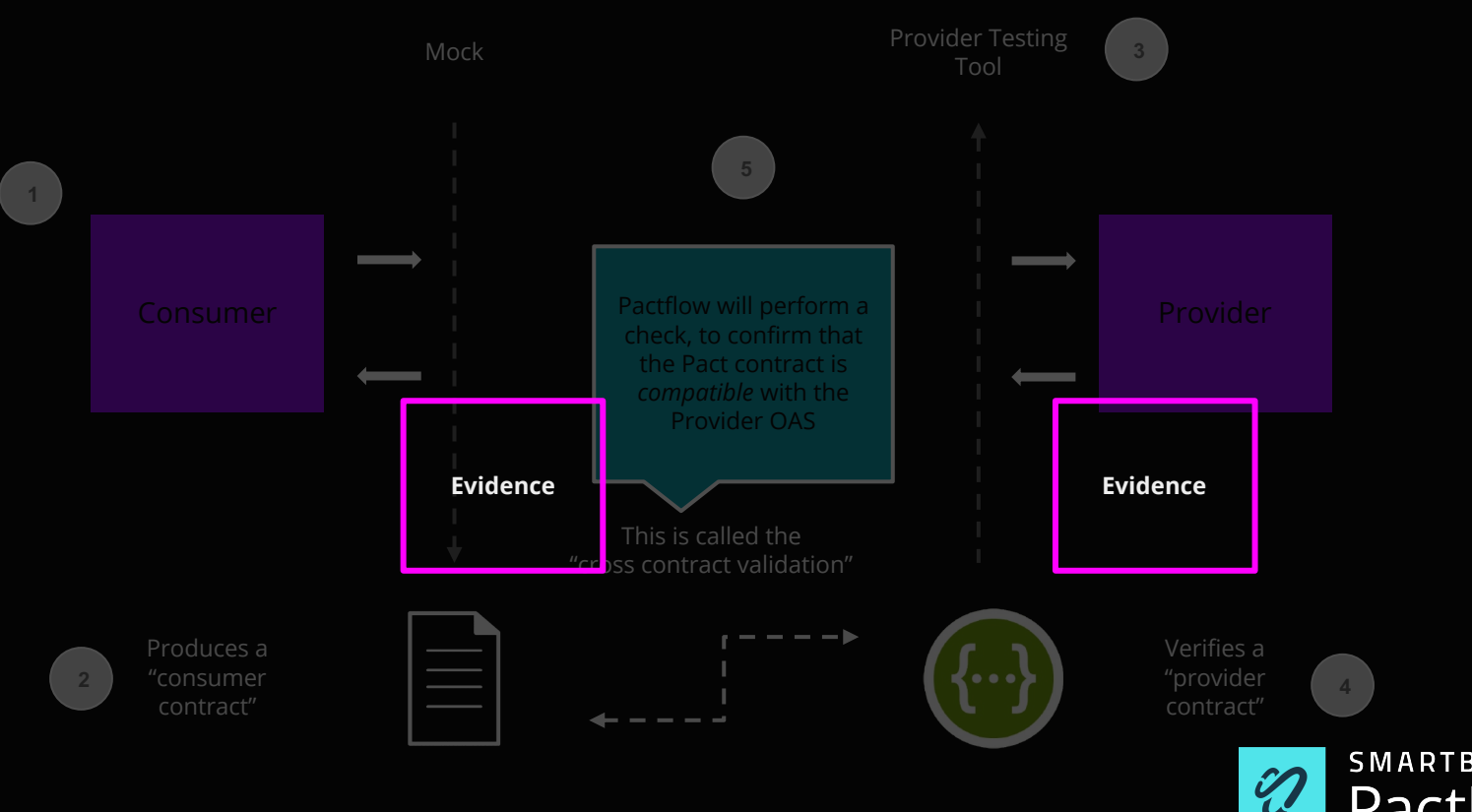

**SMARTBEAR** PactFlow

#### PROBLEM STATEMENT

(why bi-directional contracts?)

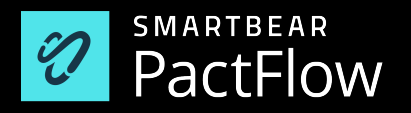

### why try a different approach?

Non-technical reasons:

- **1. Steep learning curve -** Education often required to get the most of Pact
- **2. Technical investment required** Pact requires both parties of an integration point to write and maintain tests
- **3. Developer only**  Pact requires access to the source code, excluding some roles from participating
- **4. Suitability for API first design workflows**  many organisations have a provider-first workflow
- **5. Convincing people -** there are a number of excuses!

Technical reasons:

- **1. Applicability to certain architectures / classes of problems**  Pact is not ideally suited to working with API gateways, 3rd party APIs or APIs with large numbers of consumers.
- **2. UI testing** Creating pacts from UI tests can lead to pain if not done carefully

### HOW PACT WORKS

(Async/Messages)

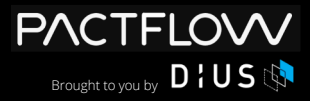

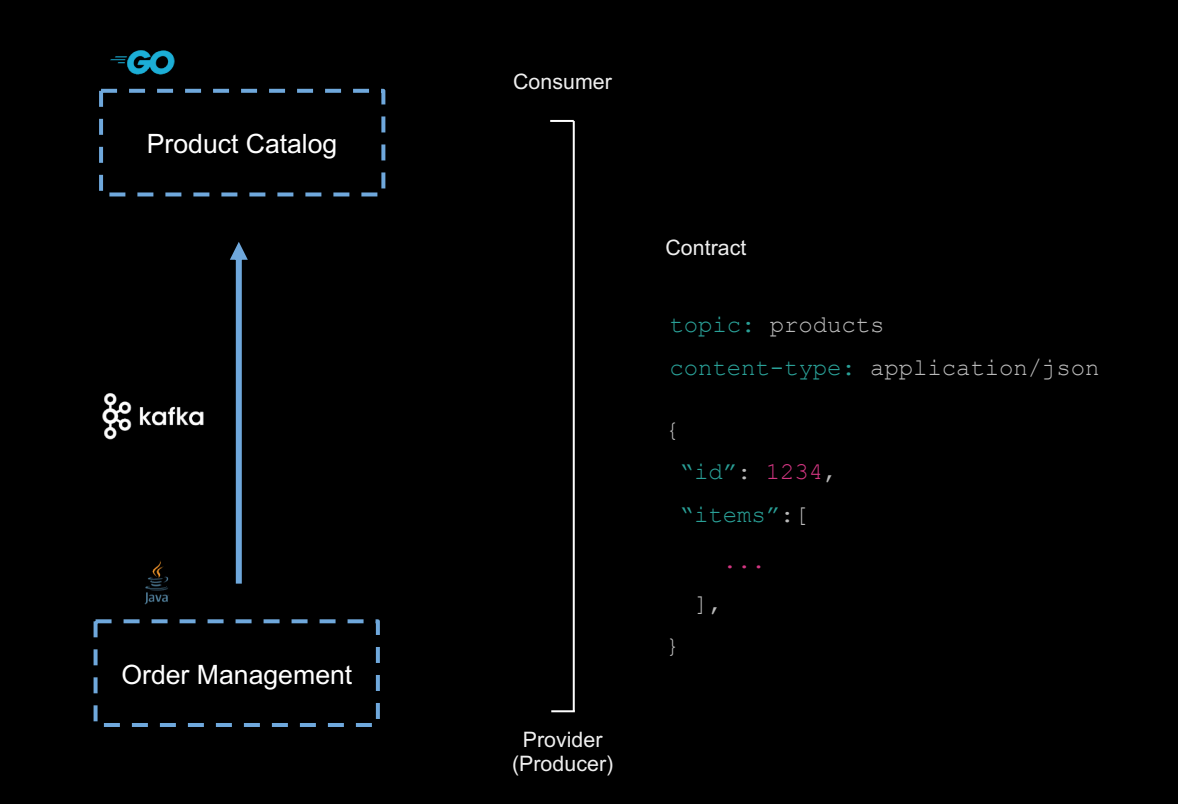

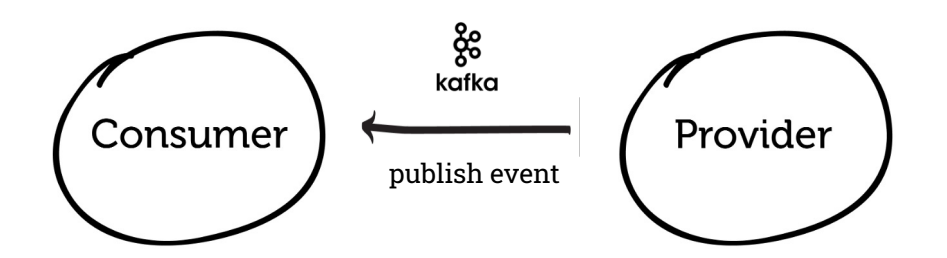

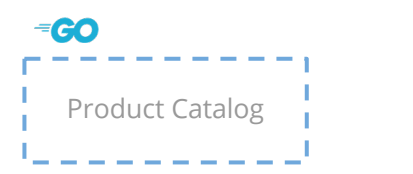

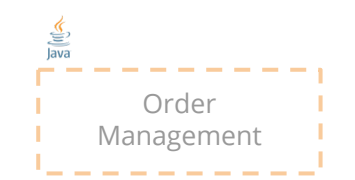

**Step 1**: test the consumer (expects to receive…)

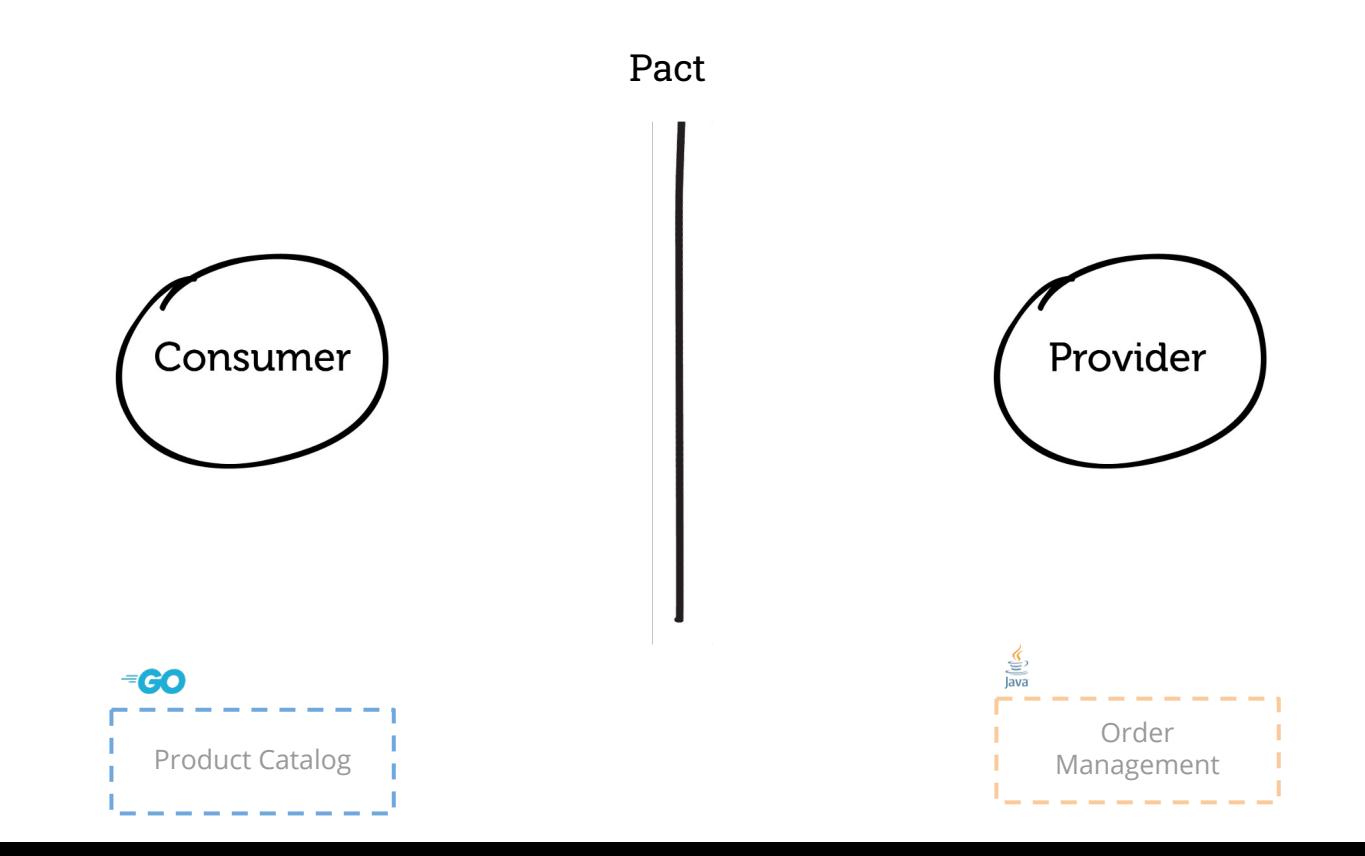

**Step 1**: test the consumer (expects to receive…)

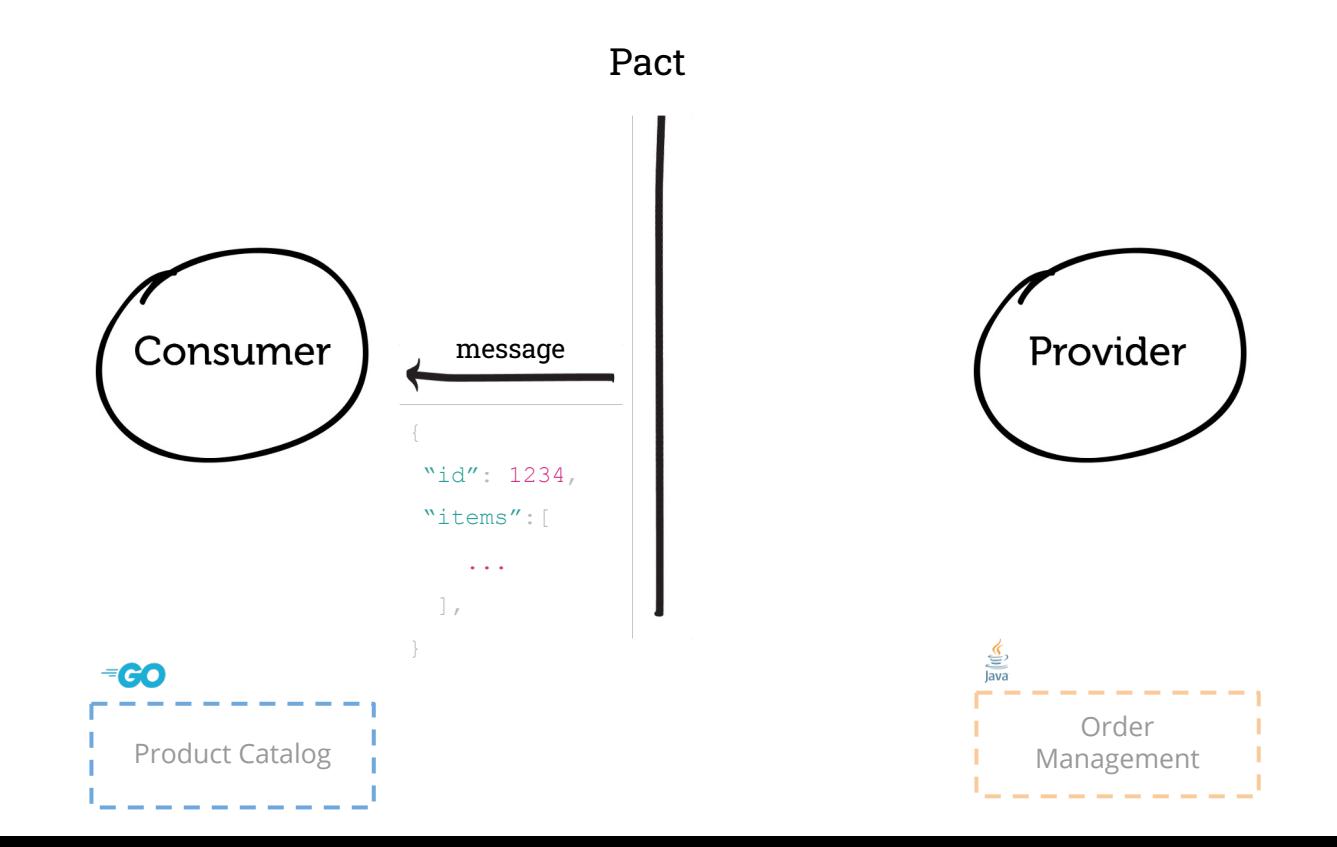

**Step 1**: test the consumer (expects to receive…)

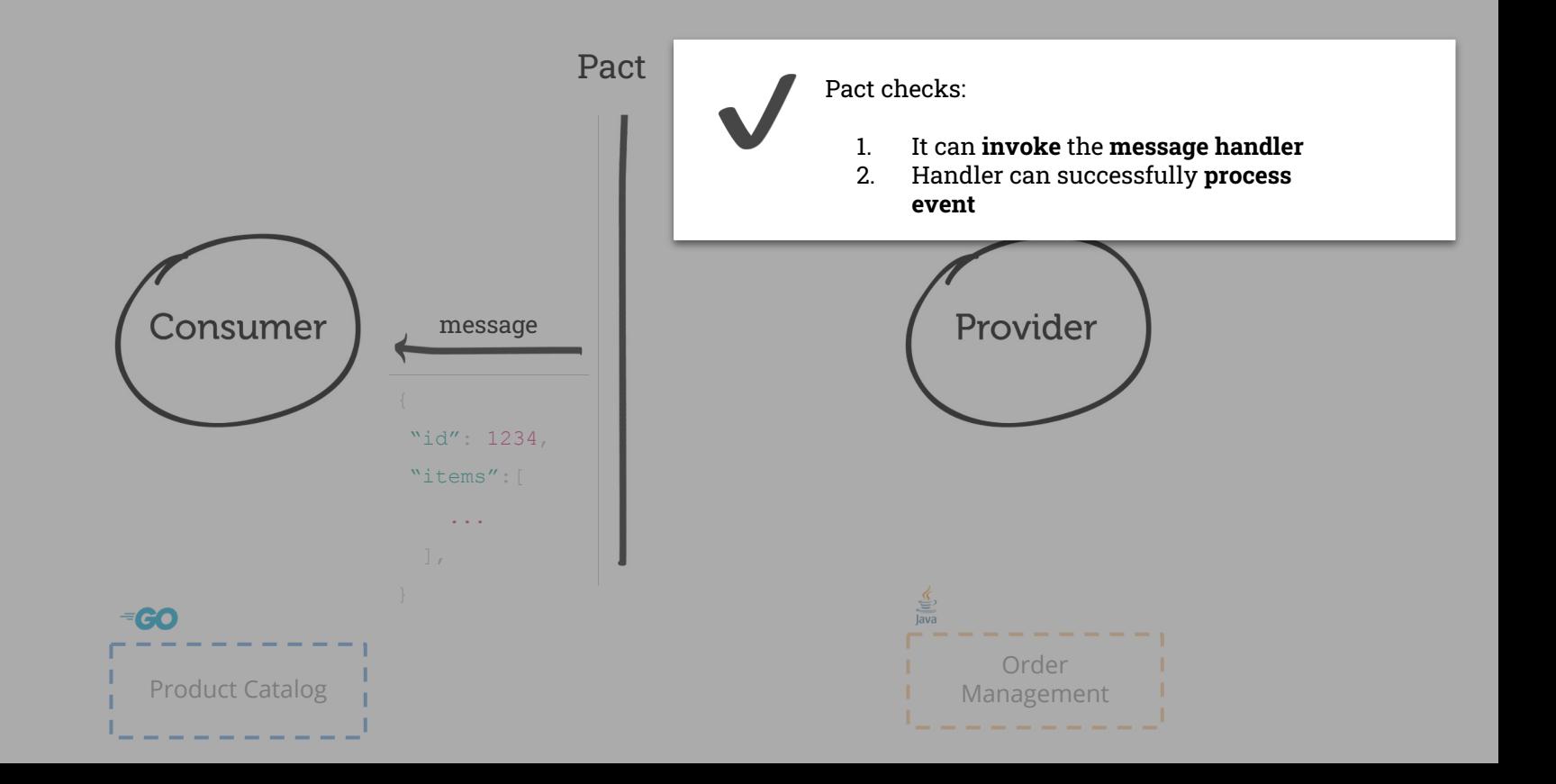

**Step 2**: share the contract with the Pactflow

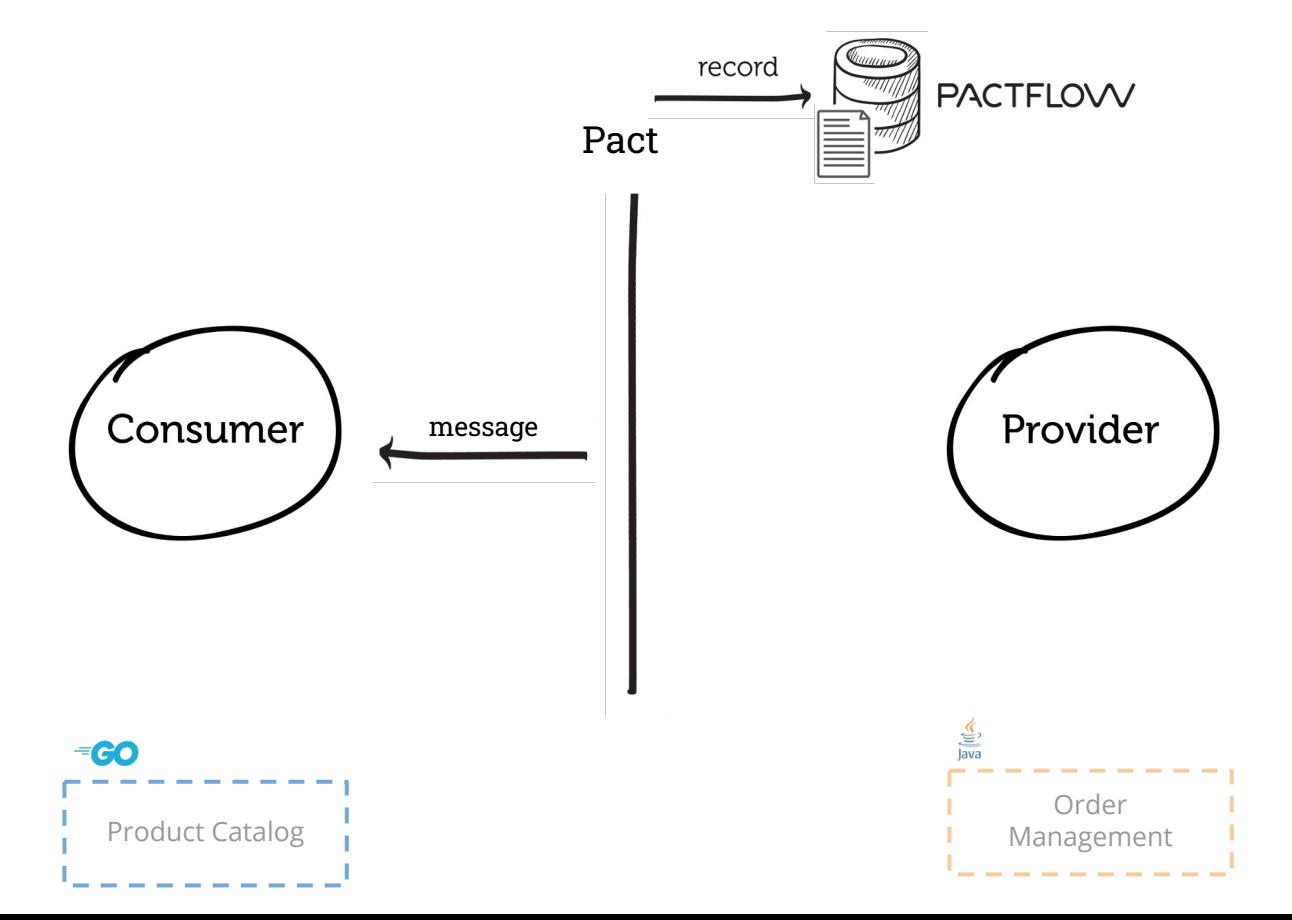

**Step 3**: test the provider

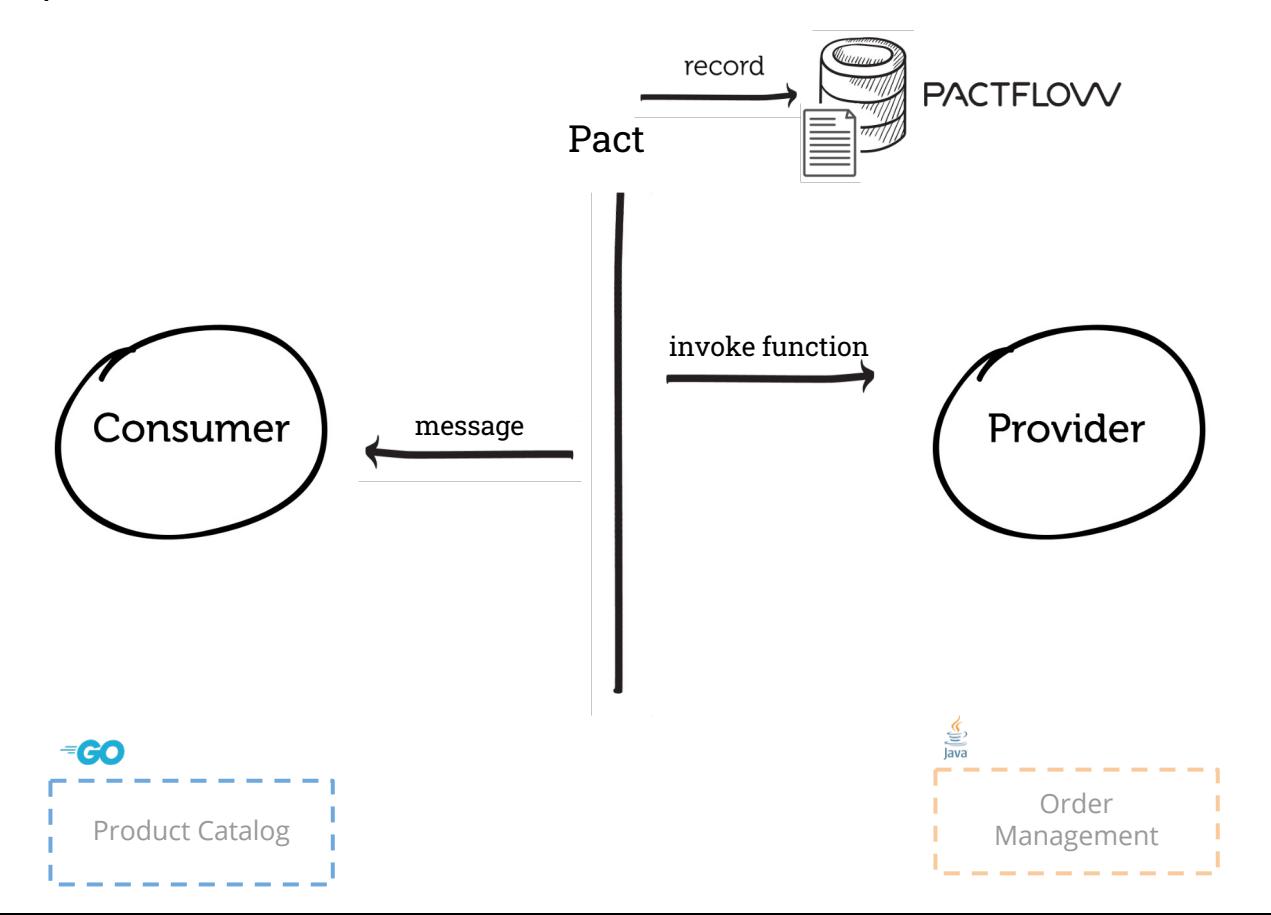

**Step 3**: test the provider

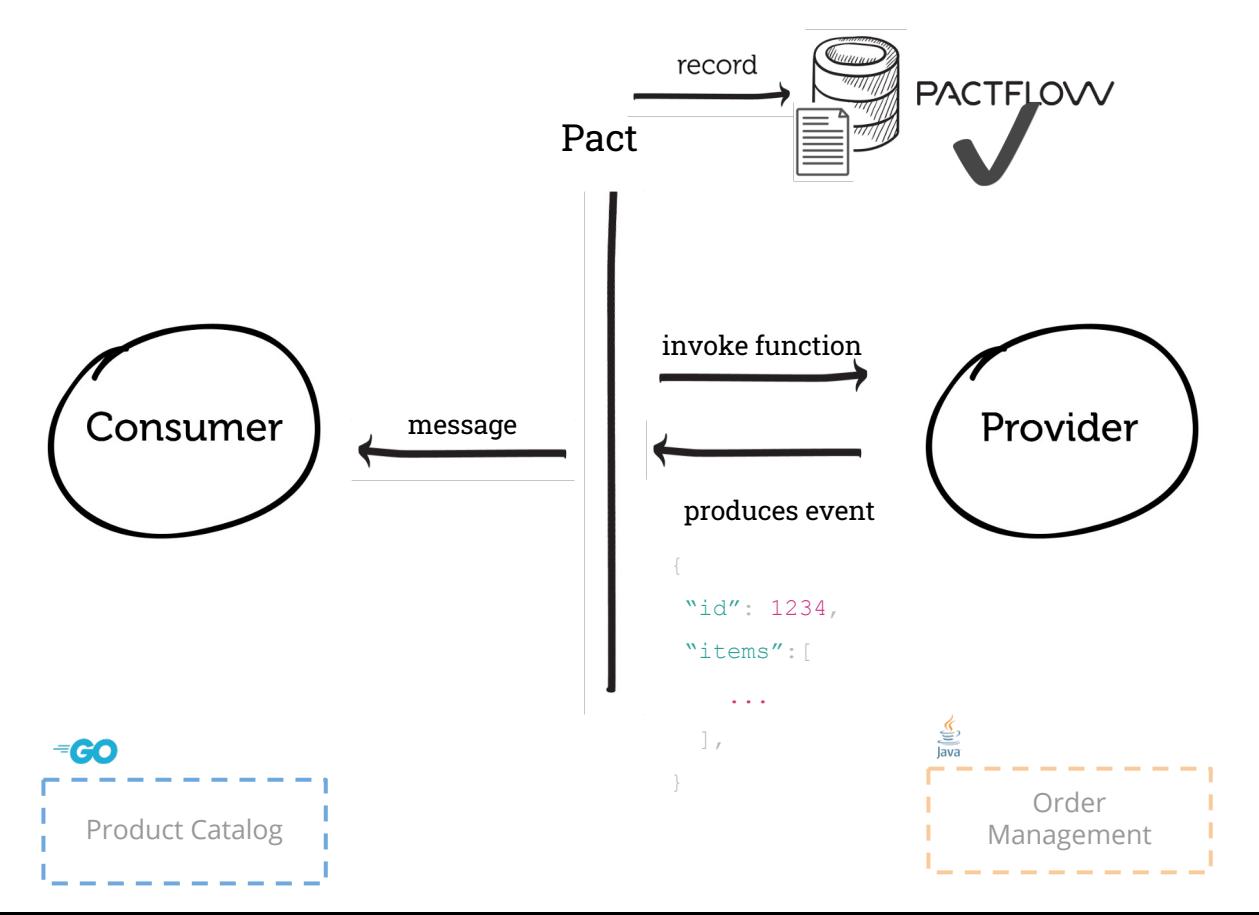

#### **Step 3**: test the provider

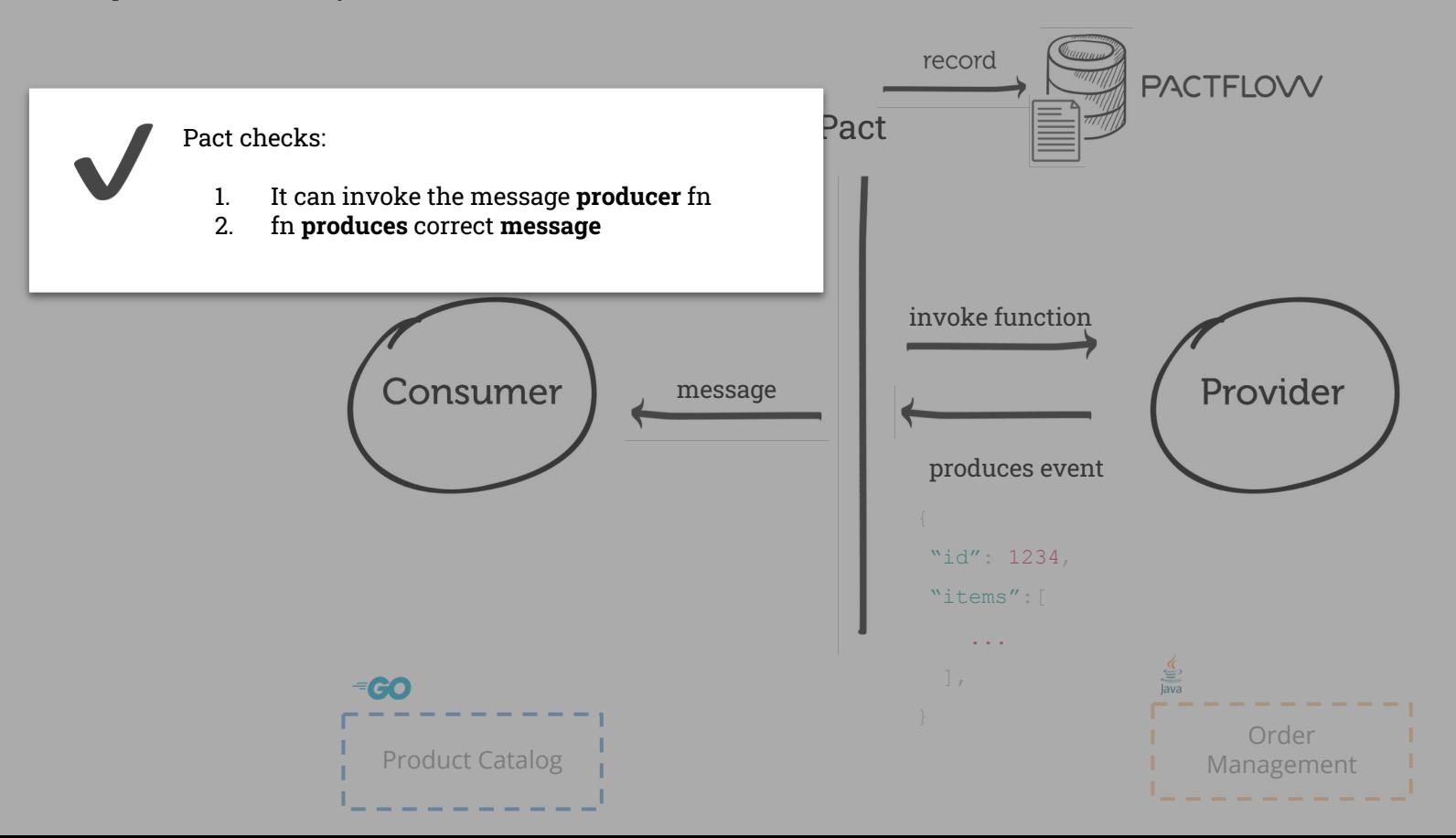

Cost of feedback \$

### step 1: review test pyramid

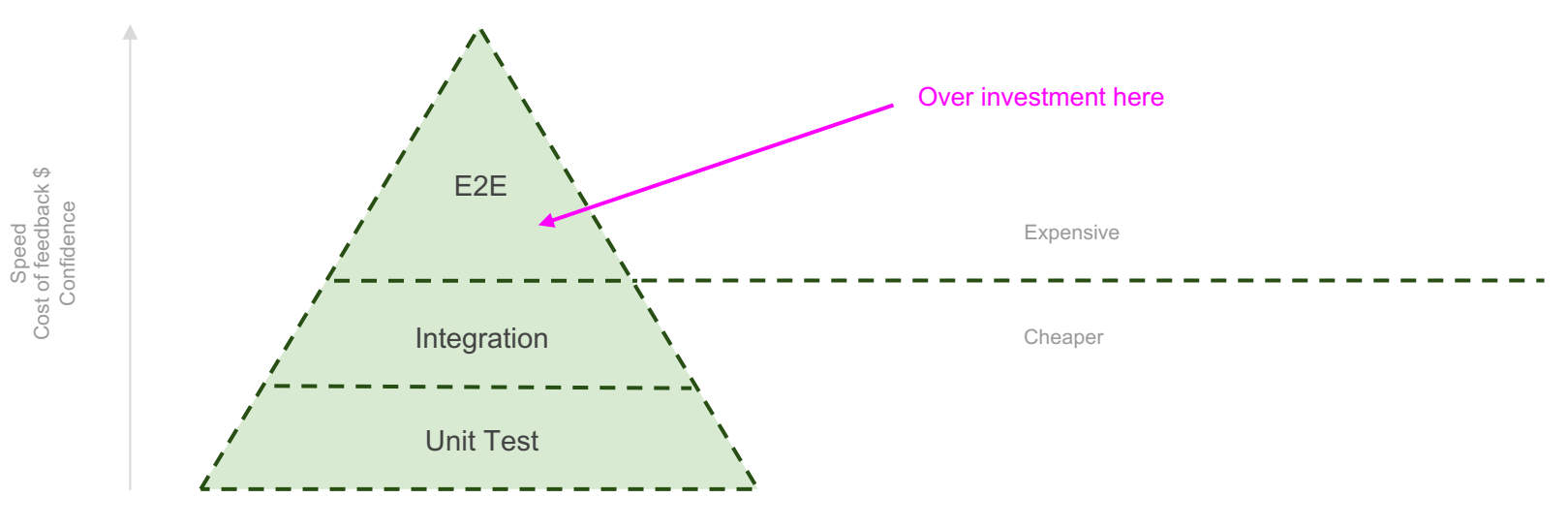

Number of tests

#### step 2: rebalance test pyramid

Speed<br>Cost of feedback \$<br>Confidence Cost of feedback \$ Confidence

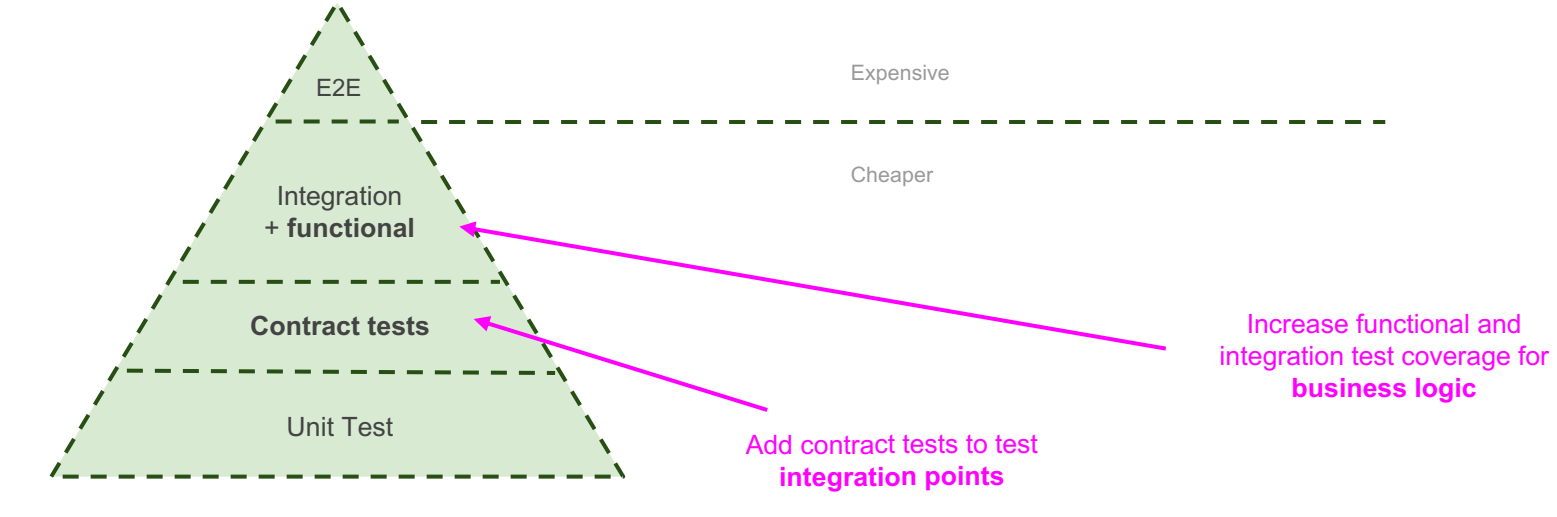

Number of tests

### step 2: rebalance test pyramid

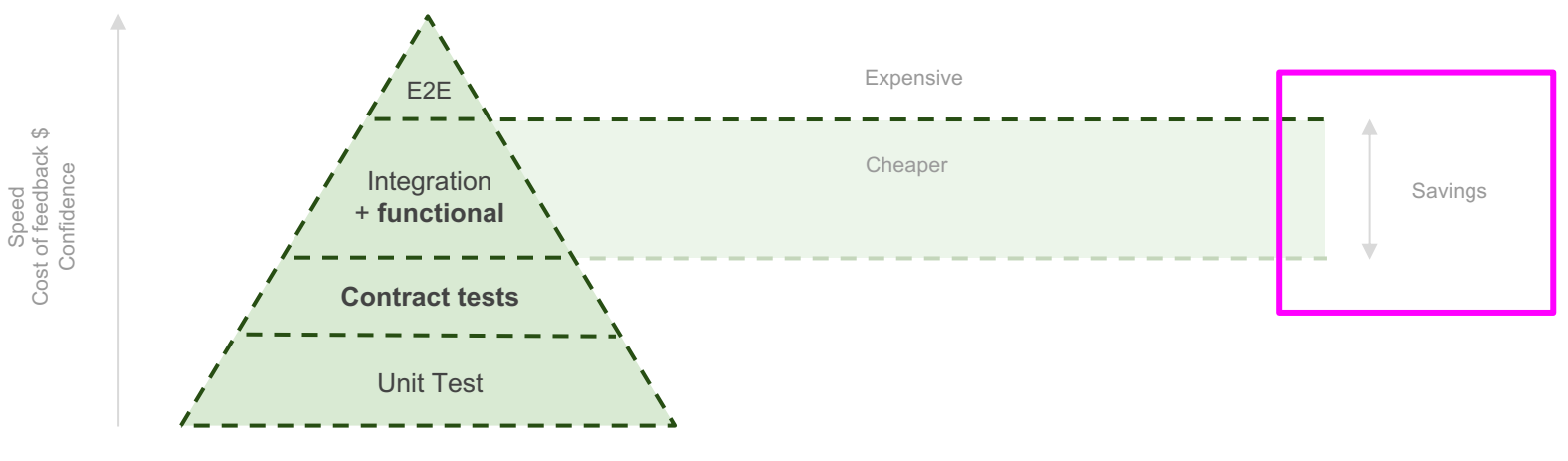

Number of tests

### step 3: shrink the pyramid

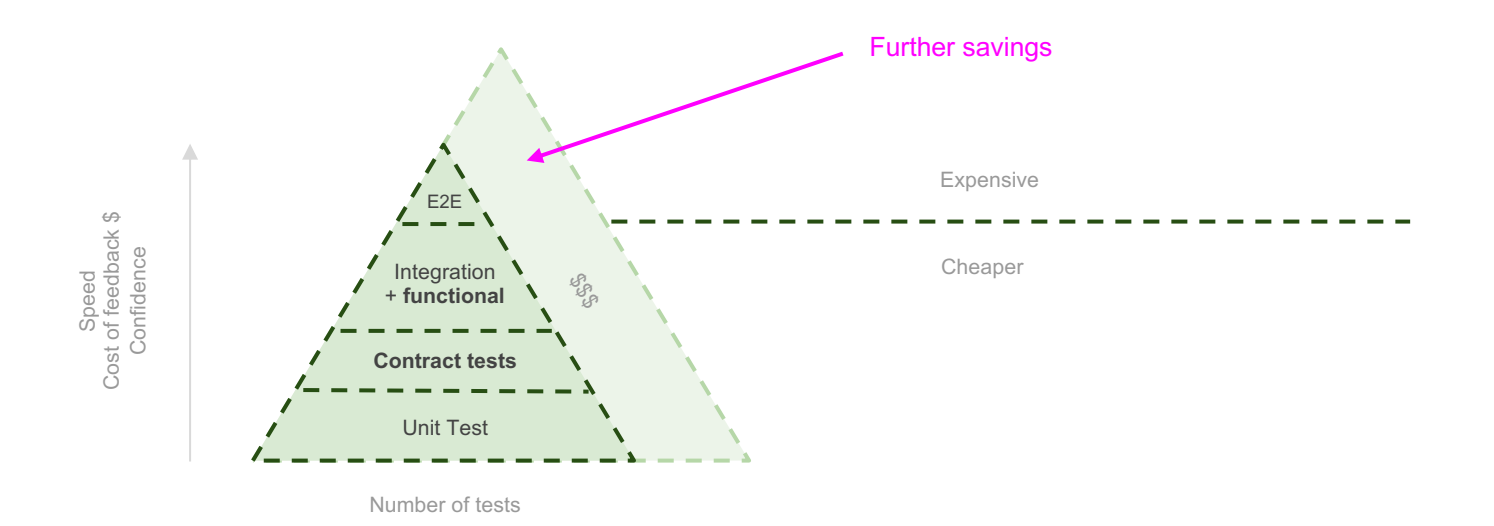

### step 4: continuous testing and monitoring

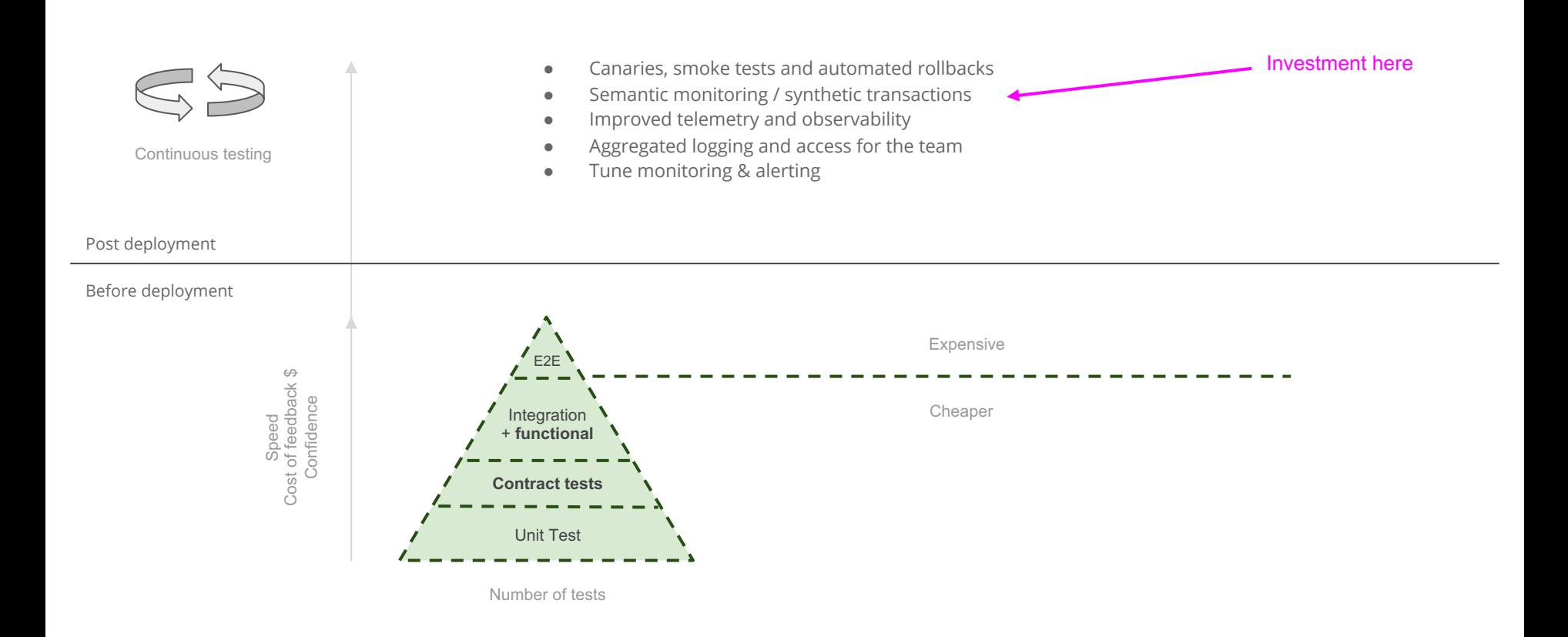

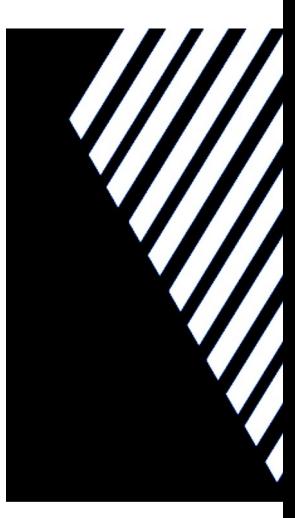

#### **WORKSHOP**

#### (https://github.com/pact-foundation/pact-workshop-js)

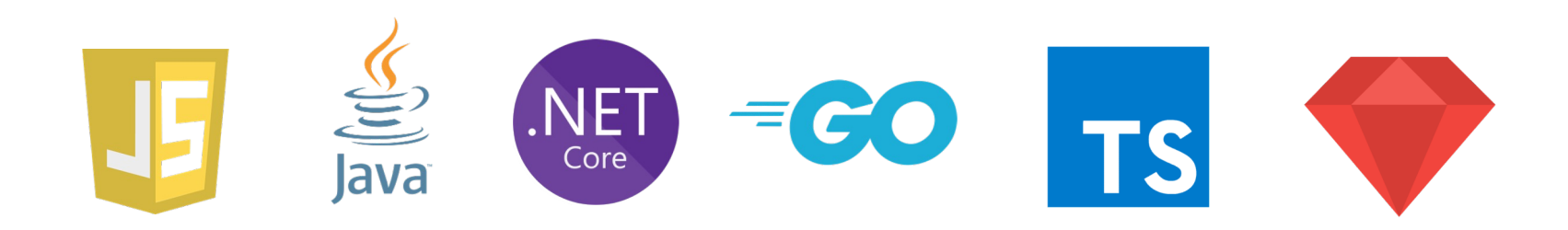

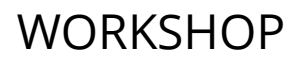

REMINDER

#### (https://github.com/pact-foundation/pact-workshop-js)

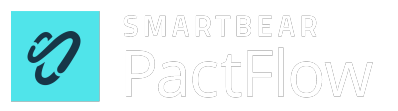

# Participating

#### Getting the most out of the workshop

- Workshop arranged as a series of steps, each in a separate branch
- We will progress each step as a group, but you are encouraged to explore as we go
- Q&A will be available at the end of each step
- Each step has specific learning objectives

#### ✨ **Follow the README!**

#### $\equiv$  README.md

#### **Pact JS workshop**

#### **Introduction**

This workshop is aimed at demonstrating core features and benefits of contract testine

Whilst contract testing can be applied retrospectively to systems, we will follow the co approach in this workshop - where a new consumer and provider are created in paralle time, especially where there is some uncertainty with what is to be built.

This workshop should take from 1 to 2 hours, depending on how deep you want to go i

#### Workshop outline:

- step 1: create consumer: Create our consumer before the Provider API even exist
- step 2: unit test: Write a unit test for our consumer
- step 3: pact test: Write a Pact test for our consumer
- step 4: pact verification: Verify the consumer pact with the Provider API
- step 5: fix consumer: Fix the consumer's bad assumptions about the Provider
- step 6: pact test: Write a pact test for 404 (missing User) in consumer
- step 7: provider states: Update API to handle 404 case
- step 8: pact test: Write a pact test for the 401 case
- step 9: pact test: Update API to handle 401 case
- step 10: request filters: Fix the provider to support the 401 case
- step 11: pact broker: Implement a broker workflow for integration with CI/CD
- step 12: pactflow broker: Implement a managed pactflow workflow for integration

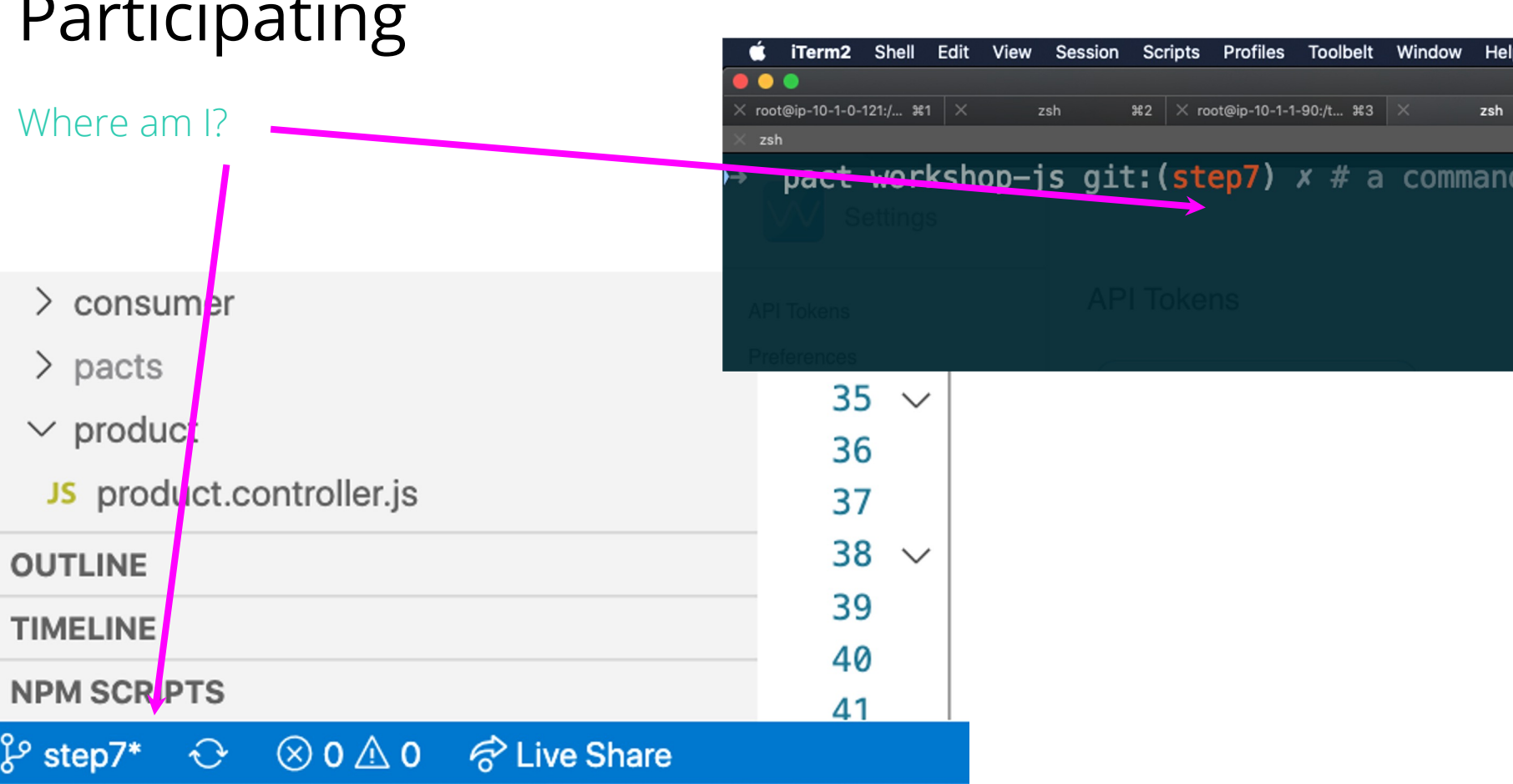
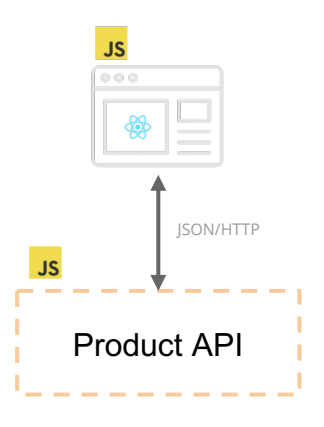

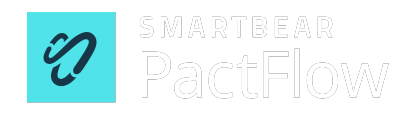

AGENDA + HOUSEKEEPING

## Fetching your API Token (step 12)

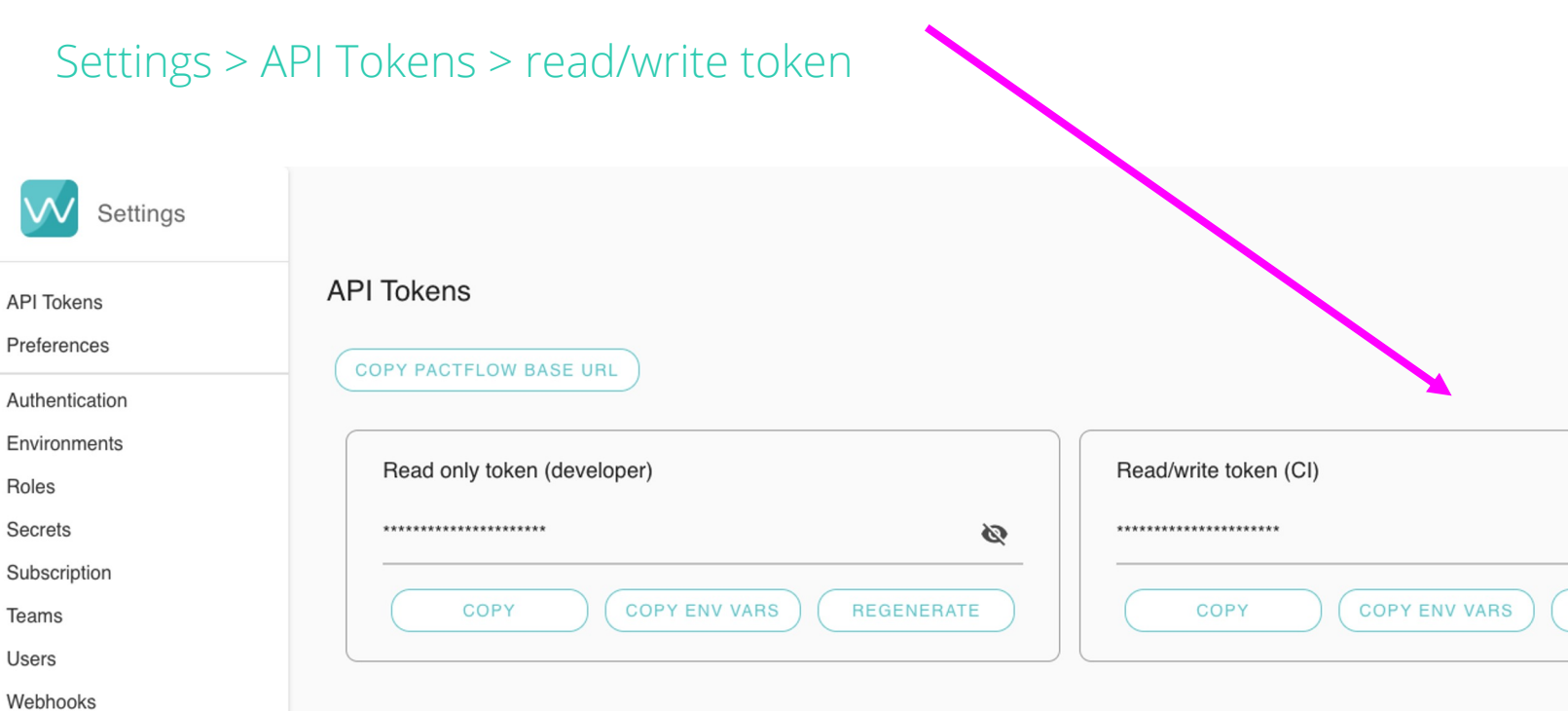